# PDC Summer School "Introduction to High-Performance Computing", KTH Stockholm, Aug. 2019

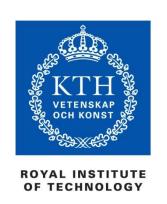

# Shared memory programming with **OpenMP**

PDC CENTER FOR HIGH PERFORMANCE COMPUTING

Christoph Kessler, prof., Linköping University

Many slides courtesy of Mats Brorsson, prof., KTH

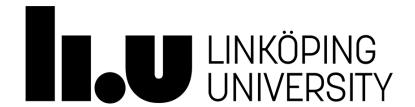

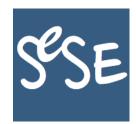

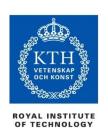

## **Shared-Memory Parallel Programming**

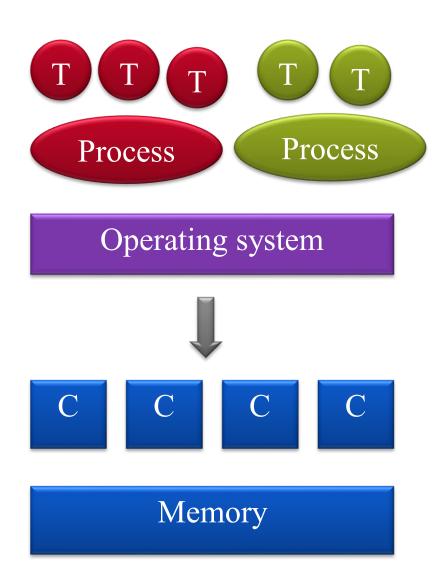

#### **Basic assumptions:**

- Shared memory hardware support
  - -There are multicores without shared memory also, but that's a different course
- An operating system that can provide
  - **Processes** with individual address spaces
  - **Threads** that share address space within a process
  - The OS schedules threads for execution on the **cores**

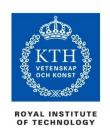

### **Processes vs. Threads**

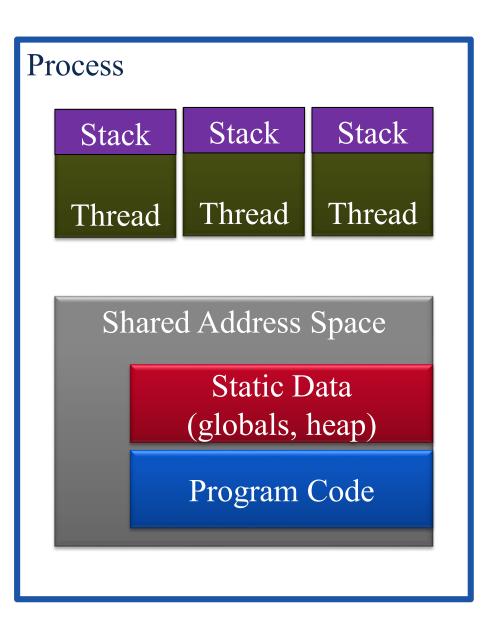

- A process is a container for a program in execution, with state, capabilities, and access rights to resources shared by all its threads:
  - Address space
  - Code
  - Data (static data, heap data)
  - Opened files
- A thread is a unit of control flow and CPU scheduling
  - Each thread has its own PC and stack
  - Any program starts its execution as a single thread calling main()
  - New threads can be created through OS calls
    - → Multithreaded process

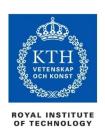

## Concurrency vs. Parallelism

#### As defined by Sun/Oracle:

- **Concurrency**: A condition that exists when at least two tasks (threads, processes) are making progress. A more generalized form of parallelism that can include time-slicing as a form of *virtual parallelism*.
  - A property of the program/system

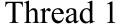

Single CPU

Thread 2

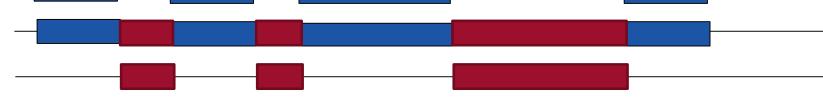

- **Parallelism**: A condition that arises when at least two tasks are executing *simultaneously*.
  - A run-time behaviour of executing a concurrent program
  - Requires more than one execution unit (CPU, core)

#### Thread 1

Thread 2

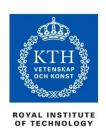

### In other words...

- **Concurrency**: A condition of a system in which multiple tasks are logically active at one time.
- **Parallelism**: A condition of a system in which multiple tasks are actually active at one time.

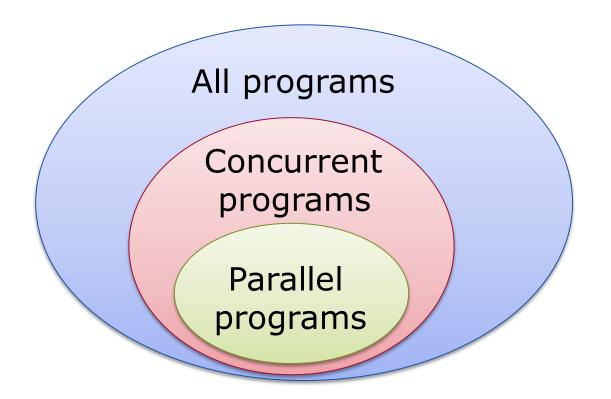

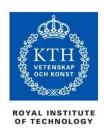

## **OpenMP**

- A standardized (portable) way for writing concurrent programs for shared memory multiprocessors
  - For C/C++/Fortran

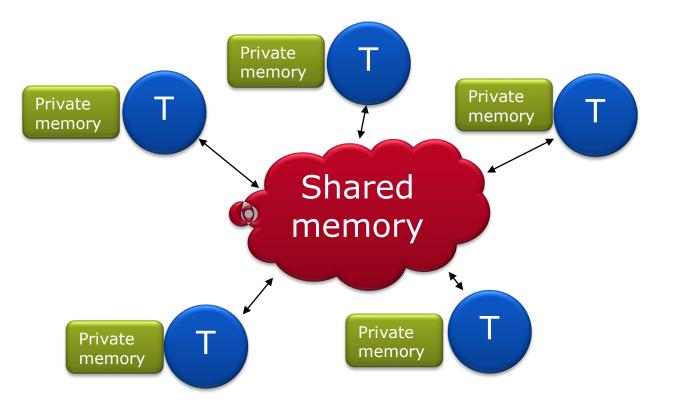

#### **Abstract machine model:**

- Concurrent threads (~cores)
- A shared address space
- Private memory to each thread

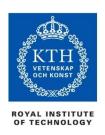

## OpenMP

- A standardized (portable) way for writing concurrent programs for shared memory multiprocessors
  - For C/C++/Fortran

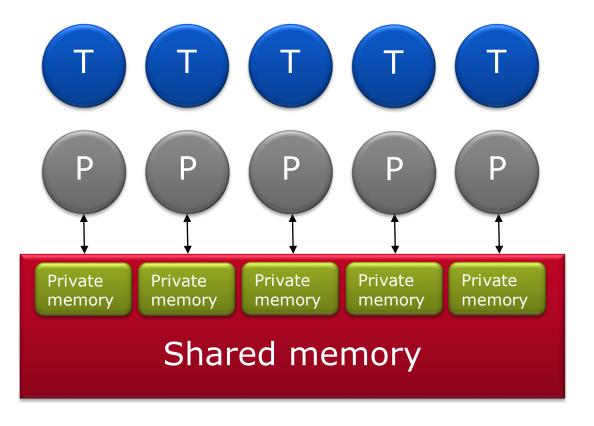

#### A more concrete model:

- Threads are scheduled to processors by the OS
- The private memory (for thread-private data) is located in the shared address space
- There may be local memory to each *processor* 
  - Caches
  - NUMA

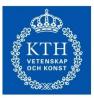

## The evolution of OpenMP

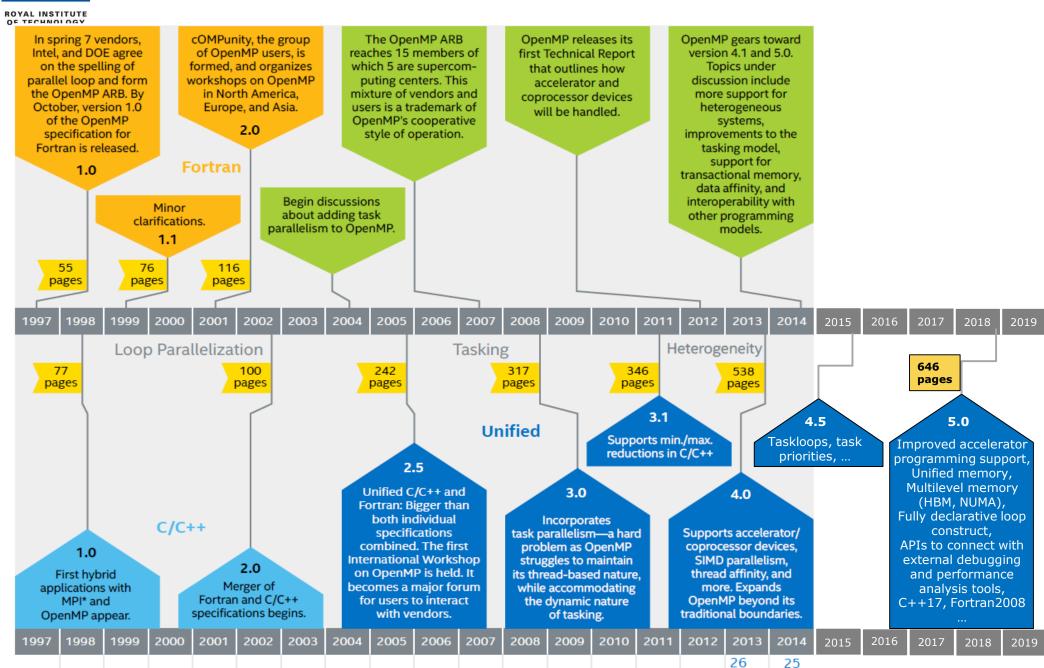

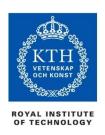

## Agenda

#### Wednesday (today)

9-10 The basic concepts of OpenMP

10-12 Core features of OpenMP

» Parallel for (do) loops

» Synchronization

13-14 Memory model

+ OpenMP programming exercises, by S. Markidis

#### Thursday (tomorrow)

• 9-10 Tasks, task dependencies and accelerators

» OpenMP 3.0 - 4.5

10-12 Looking forward

» Alternatives to OpenMP

+ OpenMP advanced project, by S. Markidis

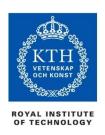

### Caveat

- All programming examples are in C (C++)
- I can not provide equivalent examples in Fortran
- Ask if you are unsure about C

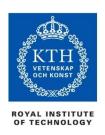

### Outline

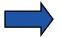

- Introduction to OpenMP
- Creating Threads
- Synchronization: Critical Sections
- Parallel Loops
- More Synchronization: barrier, single, master, ordered
- Data environment
- Threadprivate Data
- Memory Consistency Model
- OpenMP Tasks
- OpenMP Worksharing and the Task Model
- OpenMP 4.x: Task Dependences, Accelerators, SIMD ...
- Alternatives to OpenMP
- Summary

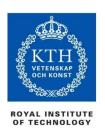

C\$OI

## OpenMP\* Overview:

C\$OMP FLUSH

#pragma omp critical

C\$OMP THREADPRIVATE (/ABC/)

CALL OMP SET NUM THREADS (10)

OpenMP: An API for Writing Multithreaded Applications

- A set of compiler directives and library routines for parallel application programmers
- Greatly simplifies writing multi-threaded (MT) programs in Fortran, C and C++
- Standardizes last 20 years of SMP practice

C\$OMP PARALLEL COPYIN (/blk/)

C\$OMP DO lastprivate(XX)

Nthrds = OMP\_GET\_NUM\_PROCS()

omp\_set\_lock(lck)

<sup>\*</sup> The name "OpenMP" is the property of the OpenMP Architecture Review Board.

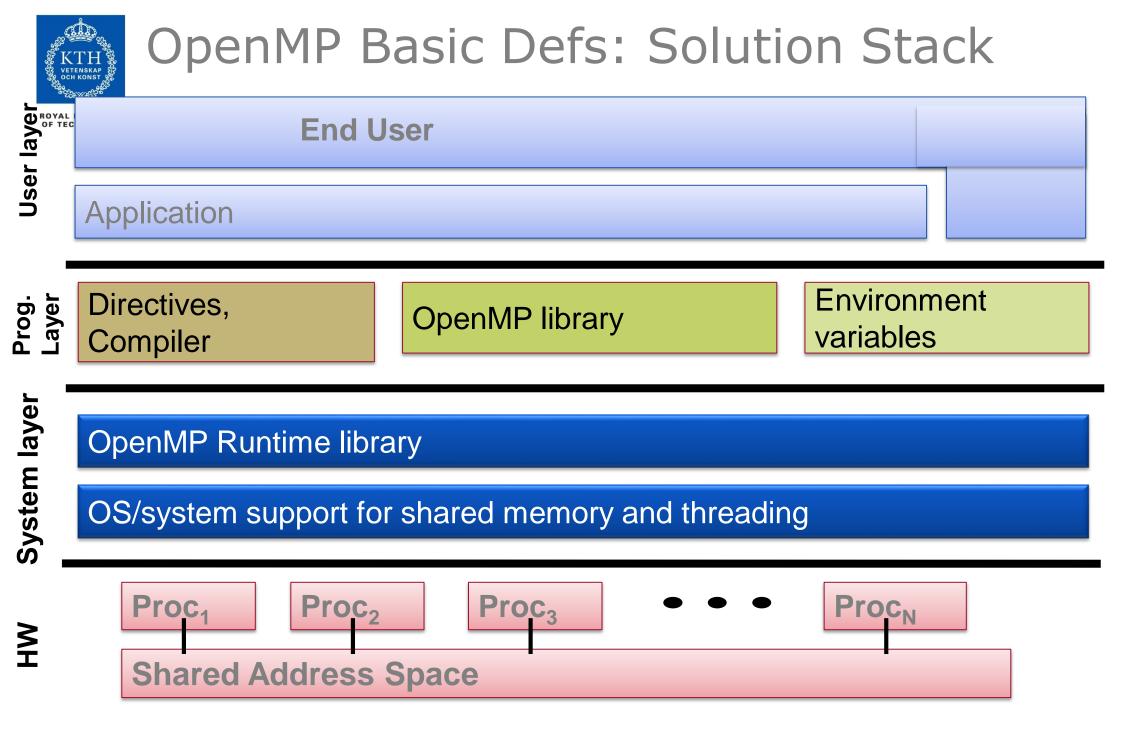

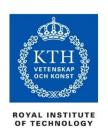

## OpenMP core syntax

Most of the constructs in OpenMP are compiler directives.

```
#pragma omp construct [clause [clause]...]
```

- Example
 #pragma omp parallel num\_threads(4)

Function prototypes and types in the file:

```
#include <omp.h>
```

- Most OpenMP constructs apply to a "structured block".
  - **Structured block**: a block of one or more statements with one point of entry at the top and one point of exit at the bottom.
  - It is OK to have an exit() within the structured block.

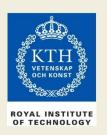

# Exercise 1, Part A: Hello world Verify that your environment works

Write a program that prints "hello world".

```
int main()
   int ID = 0;
   printf(" hello(%d) ", ID);
   printf(" world(%d) \n", ID);
```

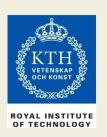

# Exercise 1, Part B: Hello world Verify that your OpenMP environment works

Write a multithreaded program that prints "hello world".

```
Switches for compiling and linking
#include "omp.h"
void main()
                                gcc -fopenmp
                                                    gcc
                                icc -openmp
                                                    intel (linux)
#pragma omp parallel
                                                    Oracle cc
                                cc -xopenmp
   int ID = 0;
   printf(" hello(%d) ", ID);
   printf(" world(%d) \n", ID);
```

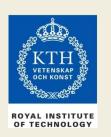

# Exercise 1: Solution A multi-threaded "Hello world" program

 Write a multithreaded program where each thread prints "hello world" and its thread ID.

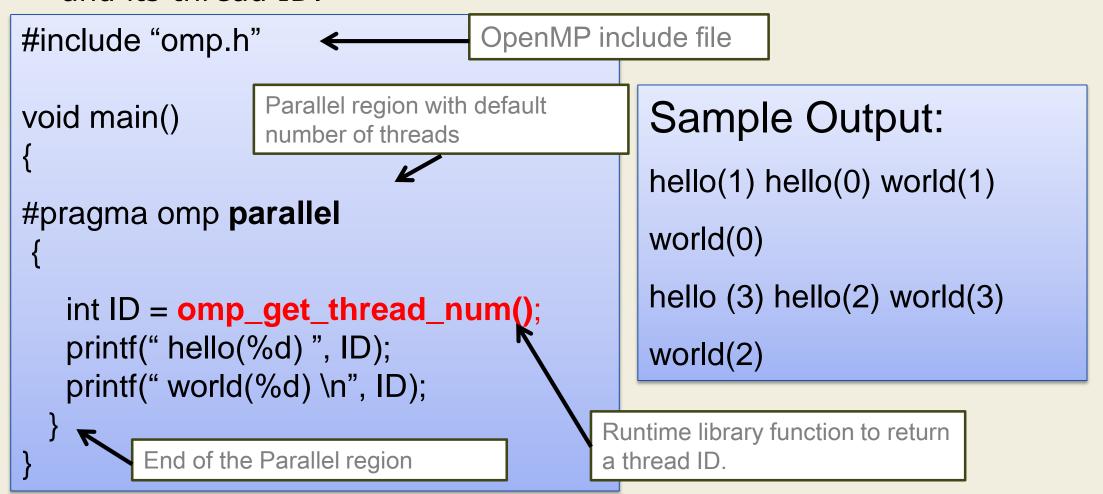

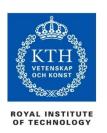

# OpenMP Overview: How do threads interact?

- OpenMP is a multi-threading, shared address model.
  - Threads communicate by sharing variables.
- Unintended sharing of data causes race conditions:
  - Race condition: the program's outcome may change as the threads are scheduled differently.
    - No problem if all threads do read-only accesses
    - Write access → conflicts (data race) with reads and other writes (order of accesses matters)
- To control race conditions:
  - Use synchronization to protect data conflicts.
- Synchronization is expensive, so:
  - Change how data is accessed to minimize the need for synchronization.

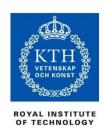

### Outline

Introduction to OpenMP

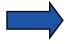

- Creating Threads
- Synchronization: Critical Sections
- Parallel Loops
- More Synchronization: barrier, single, master, ordered
- Data Environment
- Threadprivate Data
- Memory Consistency Model
- OpenMP Tasks
- OpenMP Worksharing and the Task Model
- OpenMP 4.x: Task Dependences, Accelerators, SIMD ...
- Alternatives to OpenMP
- Summary

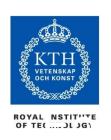

## OpenMP Programming Model:

- ◆ Master thread spawns a team of threads as needed.
- ◆ Parallelism added incrementally until performance goals are met: i.e. the sequential program evolves into a parallel program.

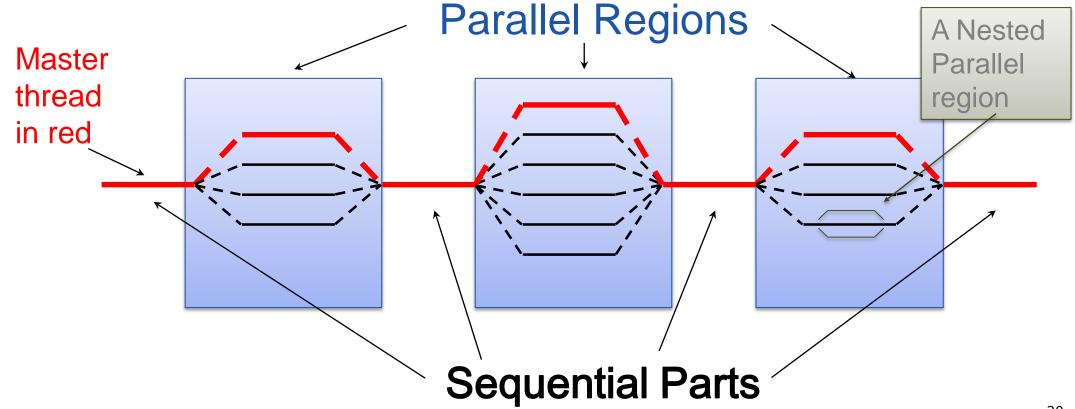

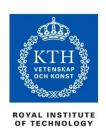

## Thread Creation: Parallel Regions

- You create threads in OpenMP\* with the parallel construct.
- For example, to create a 4-thread Parallel region:

Each thread executes a copy of the code within the structured block

```
double A[1000];
omp_set_num_threads(4);
#pragma omp parallel
{
    int ID = omp_get_thread_num();
    pooh(ID,A);
}
Runtime function to
request a certain
number of threads

Runtime function
returning a thread ID
```

Each thread calls pooh(ID,A) for ID = 0 to 3

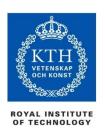

## Thread Creation: Parallel Regions

- You create threads in OpenMP\* with the parallel construct.
- For example, to create a 4-thread Parallel region:

Each thread
executes a
copy of the
code within the
structured block

```
double A[1000];

#pragma omp parallel num_threads(4)

{
    int ID = omp_get_thread_num();
    pooh(ID,A);
}

Runtime function
returning a thread ID
```

Each thread calls pooh(ID,A) for ID = 0 to 3

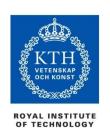

# Thread Creation: Parallel Regions example

double A[1000];

omp\_set\_num\_threads(4);

#pragma omp parallel

 Each thread executes the same code redundantly.

int ID = omp\_get\_thread\_num(); double A[1000]; pooh(ID, A); omp\_set\_num\_threads(4) printf("all done\n"); A single copy of A is  $\rightarrow$  pooh(0,A) pooh(1,A) pooh(2,A) pooh(3,A)shared between all threads. printf("all done\n"); Threads wait here for all threads to finish before proceeding (i.e. a barrier)

<sup>\*</sup> The name "OpenMP" is the property of the OpenMP Architecture Review Board

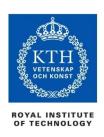

## What an OpenMP compiler does

```
#pragma omp parallel num_threads(4)
{
   foobar ();
}
```

- The OpenMP compiler generates code logically analogous to that on the right of this slide, given an OpenMP pragma such as that on the top-left
- Here, only three threads are created because the last parallel section will be invoked from the parent thread.
- All known OpenMP implementations use a thread pool, so full cost of threads' creation and destruction is not incurred anew for each executed parallel region.

```
void body1()
   foobar ();
pthread t tid[4];
for (int i = 1; i < 4; ++i)
   pthread create( &tid[i],
                   0, body1,
                   0);
body1(); // by master thread
for (int i = 1; i < 4; ++i)
   pthread join( tid[i] );
```

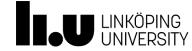

#### Shared variables

- A change made to a shared variable by a thread is eventually visible for all threads in the program
- Memory consistency (time of updating visibility of changes)
   is implementation dependent, but programmable (→ flush directive)

```
#pragma omp parallel shared ( varlist )
```

#### Private variables

- One local instance per team thread
- Exclusive access by the thread

```
#pragma omp parallel private ( varlist )
```

allocates one copy of each variable in *varlist* on each thread's run-time stack

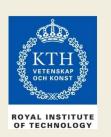

# Exercises 2 to 4: Numerical Integration

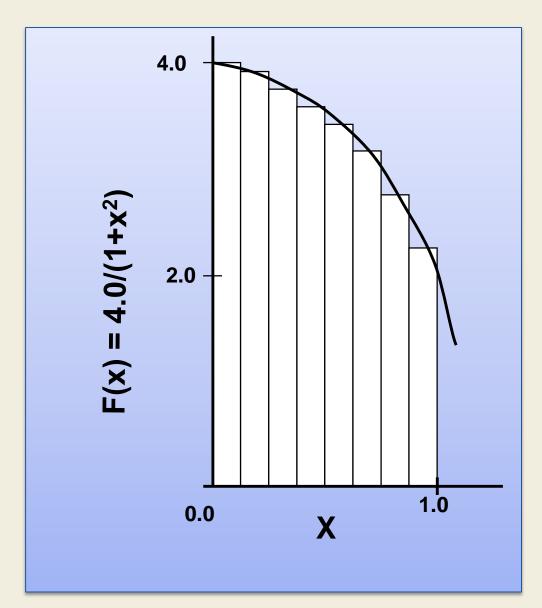

Mathematically, we know that:

$$\int_{0}^{1} \frac{4.0}{(1+x^2)} dx = \pi$$

We can approximate the integral of a function *F* as a sum of rectangles:

$$\sum_{i=0}^{N} F(x_i) \Delta x \approx \pi$$

Where each rectangle has width  $\Delta x = x / N$  and height  $F(x_i)$  at the middle  $x_i$  of interval i.

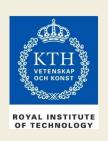

# Exercises 2 to 4: Serial PI Program

```
static long num_steps = 100000;
double step;
void main ()
        int i;
        double x, pi, sum = 0.0;
        step = 1.0 / (double) num_steps;
        for (i=0; i< num_steps; i++) {
               x = (i+0.5)*step;
               sum = sum + 4.0/(1.0+x^*x);
        pi = step * sum;
```

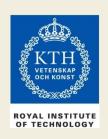

### **Exercise 2**

- Create a parallel version of the pi program using the **parallel** construct.
- Pay close attention to shared versus private variables.
- In addition to a parallel construct, you will need these runtime library routines:
  - int omp\_get\_num\_threads();~

- int omp\_get\_thread\_num();

- double omp\_get\_wtime();

Number of threads in the team

Thread ID or rank

Time in seconds since a fixed point in the past

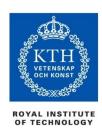

### Outline

- Introduction to OpenMP
- Creating Threads

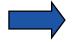

- Synchronization: Critical Sections
- Parallel Loops
- More Synchronization: barrier, single, master, ordered
- Data environment
- Threadprivate Data
- Memory Consistency Model
- OpenMP Tasks
- OpenMP Worksharing and the Task Model
- OpenMP 4.x: Task Dependences, Accelerators, SIMD
- Alternatives to OpenMP
- Summary

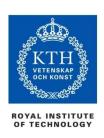

## Synchronization

- High level synchronization:
  - critical
  - atomic
  - barrier
  - ordered
- Low level synchronization
  - flush
  - locks (both simple and nested)

Synchronization is used to impose order constraints and to protect access to shared data

Discussed later

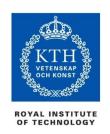

## Synchronization: critical

Race condition, critical section/region:

#### **Example:**

Threads wait their turn – only one at a time (atomically) adds its B to res

```
float res;
#pragma omp parallel
    float B;
    int i, id, nthrds;
   id = omp_get_thread_num();
    nthrds = omp_get_num_threads();
   for (i=id; i<niters; i+nthrds) {
          B = big_job(i);
         res = res + B;
```

## Race Conditions lead to Nondeterminism

- Example: res = res + B (res is shared, B is private)
- could be implemented in machine code as

```
39: register1 = res // load
40: register1 = register1 + B // add
41: res = register1 // store
```

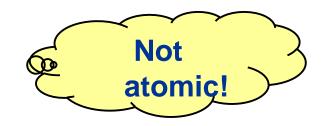

Consider this execution interleaving, with "res = 5" initially:

```
39: thread1 executes register1 = res { T1.register1 = 5 } 
39: thread2 executes register1 = res { T2.register1 = 5 } 
40: thread1 executes register1 = register1 + 2 { T1.register1 = 7 } 
40: thread2 executes register1 = register1 - 3 { T2.register1 = 2 } 
41: thread1 executes res = register1 { res = 7 } 
41: thread2 executes res = register1 { res = 2 }
```

- Compare to a different interleaving of memory accesses in time, e.g., 39,40,41, 39,40,41...
  - → Result depends on relative speed of the accessing threads (*race condition*) can differ for different executions

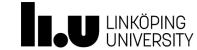

## **Background: Critical Section**

- Critical Section: A set of instructions, operating on (possibly modifying) shared data or resources, that should, in principle, be executed by a single thread at a time without interruption
  - Atomicity of execution
  - Consistency: inconsistent intermediate states of shared data shall not be visible to other threads outside

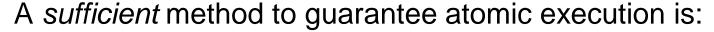

**Mutual exclusion**: At most one thread should be allowed to operate inside at any time.

General structure, with structured control flow:

... (non-critical section) ...

Entry of critical section C

... critical section C: operation on shared data

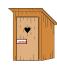

Exit of critical section C

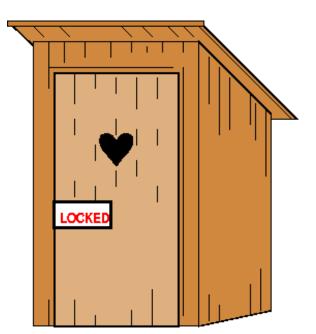

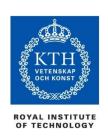

## Synchronization: critical

#### Mutual exclusion:

Only one thread at a time can enter a critical region.

Threads wait their turn – only one at a time (atomically) adds its B to res

```
float res;
#pragma omp parallel
    float B;
   int i, id, nthrds;
   id = omp_get_thread_num();
   nthrds = omp_get_num_threads();
   for (i=id; i<niters; i+nthrds) {
         B = big_job(i);
#pragma omp critical
         res = res + B;
```

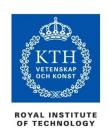

## Synchronization: critical

#### • Mutual exclusion:

Only one thread at a time can enter a critical region.

#### **Another Example:**

Threads wait their turn – only one at a time calls enqueue(Q,B)

```
Queue Q;
#pragma omp parallel
   float B;
   int i, id, nthrds;
   id = omp_get_thread_num();
   nthrds = omp_get_num_threads();
   for (i=id; i<niters; i+nthrds) {
         B = big_job(i);
#pragma omp critical
         enqueue(Q,B);
```

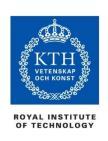

## Synchronization: Atomic

 Atomic provides mutual exclusion but only applies to the update of a memory location (the update of X in the following example)

```
#pragma omp parallel
    double tmp, B;
    B = DOIT();
    tmp = big_ugly(B);
                                     Atomic only protects the
                                     read/update of X
#pragma omp atomic
    X += tmp;
```

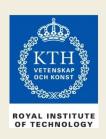

#### **Exercise 3**

- In Exercise 2, you probably used an array to create space for each thread to store its partial sum.
- If array elements happen to share a cache line, this leads to false sharing.
  - Non-shared data in the same cache line, so each update invalidates the cache line ... in essence, "sloshing independent data" back and forth between threads.
- Modify your "pi program" from Exercise 2 to avoid false sharing due to the sum array.

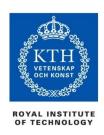

#### Outline

- Introduction to OpenMP
- Creating Threads
- Synchronization: Critical Sections

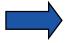

- Parallel Loops
- More Synchronization: barrier, single, master, ordered
- Data environment
- Threadprivate Data
- Memory Consistency Model
- OpenMP Tasks
- OpenMP Worksharing and the Task Model
- OpenMP 4.x: Task Dependences, Accelerators, SIMD ...
- Alternatives to OpenMP
- Summary

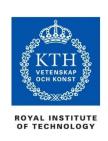

## SPMD vs. worksharing

- A parallel construct executes its body (the parallel region) in SPMD ("Single Program Multiple Data") style ...
   i.e., each thread in the team redundantly executes the same code, and no new threads are created or removed dynamically.
- How do you split up pathways through the code between threads within a team?
  - This is called worksharing
    - By hand (as in Exercise 2)?
       Possible, but cumbersome, low-level, error-prone ...
    - By the work-sharing constructs in OpenMP
      - Parallel loop construct
      - Parallel sections/section constructs
      - Single construct
      - ..
      - Task construct .... Available in OpenMP 3.0

**Discussed later** 

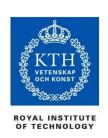

## The loop worksharing construct

 The loop worksharing construct splits up loop iterations among the threads in a team

```
#pragma omp parallel

{
    #pragma omp for
        for (i=0; i<N; i++) {
            NEAT_STUFF( i );
        }
}</pre>
```

#### Loop construct name:

• C/C++: for

• Fortran: do

The loop index variable i is made "private" to each thread by default. You could do this explicitly with a "private( i )" clause

# Loop worksharing construct A motivating example

#### Sequential code

for( i=0; i<N; i++)  $\{ a[i] = a[i] + b[i]; \}$ 

OpenMP parallel region with hand-programmed worksharing

```
#pragma omp parallel
{
    int id, i, Nthrds, istart, iend;
    id = omp_get_thread_num();
    Nthrds = omp_get_num_threads();
    istart = id * N / Nthrds;
    iend = (id+1) * N / Nthrds;
    if (id == Nthrds-1) iend = N;
    for (i=istart; i<iend; i++) { a[i] = a[i] + b[i];}
}</pre>
```

OpenMP parallel region and a worksharing **for** construct

```
#pragma omp parallel
#pragma omp for
for (i=0;i<N;i++) { a[i] = a[i] + b[i];}
```

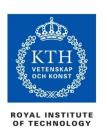

# Loop worksharing construct: The **schedule** clause

## The **schedule** clause (after **for/do**) affects how loop iterations are mapped onto threads

- schedule(static [,chunk])
  - Deal-out blocks of iterations of size "chunk" to each thread.
- schedule(dynamic[,chunk])
  - Each thread grabs "chunk" iterations off a queue until all iterations have been handled.
- schedule(guided[,chunk])
  - Threads dynamically grab blocks of iterations. The size of the block starts large and shrinks down to size "chunk" as the calculation proceeds.
- schedule(runtime)
  - Schedule and chunk size taken from the OMP\_SCHEDULE environment variable (or the runtime library ... for OpenMP 3.0).
- schedule (auto)
  - Schedule is up to the run-time to choose (does not have to be any of the above).

## Why different schedules?

- Consider a loop with 12 iterations with the following execution times
  - 10, 6, 4, 4, 2, 2, 2, 2, 1, 1, 1, 1
- Assume four threads (cores)

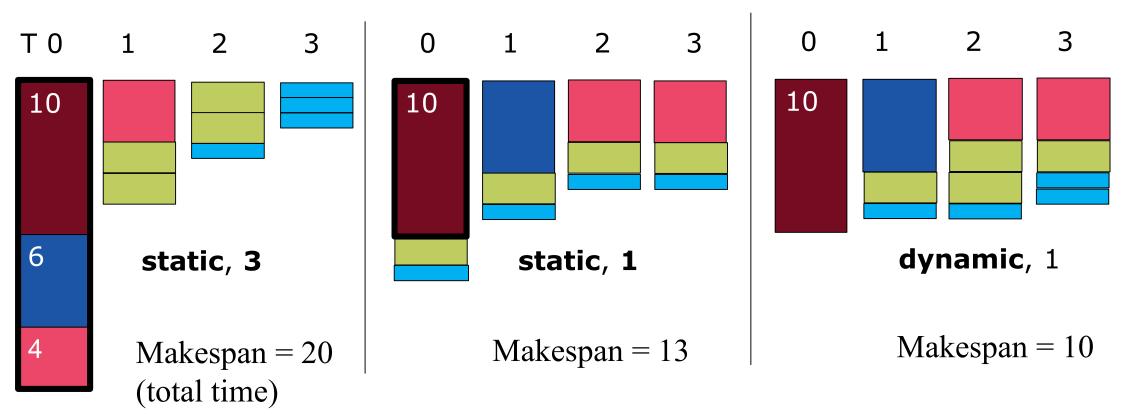

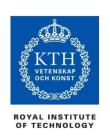

# Loop work-sharing constructs: The schedule clause

| Schedule<br>Clause | When To Use                                                                         |
|--------------------|-------------------------------------------------------------------------------------|
| STATIC             | Iteration times known by the programmer to be (almost) equal                        |
| DYNAMIC            | Unpredictable, highly variable work per iteration – need for dynamic load balancing |
| GUIDED             | Special case of dynamic scheduling to reduce scheduling overhead                    |
| AUTO               | The run-time system tries to "learn" from previous executions of the same loop      |

No overhead at runtime: scheduling done at compile-time

Most work at runtime: complex scheduling logic used at run-time

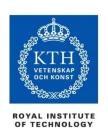

# Combined parallel/worksharing constructs

 OpenMP shortcut: Put the "parallel" and the worksharing directive on the same line

```
double res[MAX];
int i;
#pragma omp parallel
{
    #pragma omp for
    for (i=0;i< MAX; i++) {
        res[i] = huge();
    }
}</pre>
```

```
double res[MAX];
int i;
#pragma omp parallel for
  for (i=0;i< MAX; i++) {
    res[i] = huge();
  }</pre>
```

These are equivalent

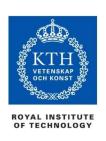

### Working with loops

#### **Basic approach**

- Find compute-intensive loops (use a profiler)
- If the loop iterations are independent (without loop-carried dependencies)
   (or the loop can be rewritten to have independent iterations), they can safely execute in any order or in parallel
  - Place the appropriate OpenMP directive and test

```
Note: loop index
                                                   int i, A[MAX];
int i, j, A[MAX];
                          "i" is private by
                                                   #pragma omp parallel for
j = 5;
                          default
                                                 ¾ for (i=0; i<MAX; i++) {
for (i=0; i<MAX; i++) {
                                                       int j = 5 + 2*(i+1);
   j += 2;
                                                       A[i] = big(j);
   A[i] = big(i)
                             Remove loop
                             carried
                             dependence
```

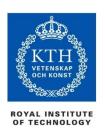

### Nested loops

 For perfectly nested rectangular loops we can parallelize multiple loops in the nest with the collapse clause:

- Will form a single flat loop of length NxM iterations and then parallelize that.
- Useful if N almost equals no. of threads so that parallelizing the outer loop only would make balancing the load difficult

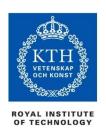

## Sequencing parallel loops (1)

Static: Guarantee that the same schedule is used in the two loops

```
#pragma omp for schedule(static)
for (i=0; i<n; i++) {
    a[i] = ....
}
#pragma omp for schedule(static)
for (i=0; i<n; i++) {
    .... = a[i]
}</pre>
```

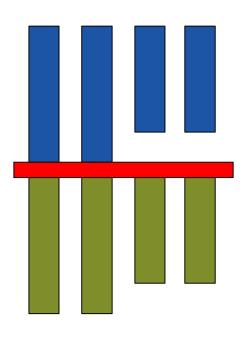

50

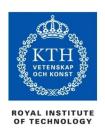

## Sequencing parallel loops (2)

Static: Guarantee that the same schedule is used in the two loops

```
#pragma omp for schedule(static) nowait
for (i=0; i<n; i++) {
    a[i] = ....
}
#pragma omp for schedule(static)
for (i=0; i<n; i++) {
    .... = a[i]
}</pre>
```

 nowait clause suppresses the implicit barrier synchronization at the end of the annotated loop

Remark: There may be a more cache-efficient solution for this case. Which one?

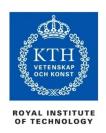

#### Reduction

How do we handle this case?

```
double ave, s=0.0, A[MAX];
int i;
for (i=0; i< MAX; i++) {
      s += A[i];
}
ave = s / MAX;</pre>
```

- We combine values in a single accumulation variable (sum)
  - There is a true dependence (data flow dependence) between loop iterations (i.e., a loop-carried dependence) that can't be trivially removed
- This is a very common situation
  - it is called a *reduction*.

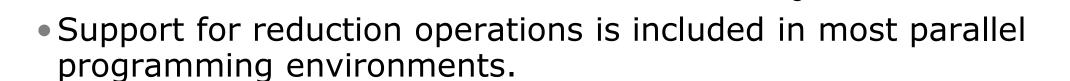

Global sum is

a + -reduction

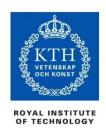

#### Reduction

OpenMP reduction clause:

```
reduction (op : list)
```

- Inside a parallel or a work-sharing construct:
  - A local copy of each list variable is made and initialized depending on the "op" (e.g., 0 for "+").
  - Updates occur on the local copy.
  - Afterwards, local copies are reduced into a single value and combined with the original global value.
- The variables in "list" must be shared in the enclosing parallel region.

```
double ave, s=0.0, A[MAX]; int i;
#pragma omp parallel for reduction (+:s)
for (i=0; i< MAX; i++) {
    s + = A[i];
}
ave = s / MAX;</pre>
```

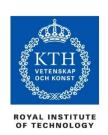

## Reduction operands and initial-values

- Many different associative operators can be used with reduction
- Initialization values are the ones that make sense mathematically.

| Operator | Initial value       |
|----------|---------------------|
| +        | 0                   |
| *        | 1                   |
| -        | 0                   |
| min      | Largest pos. number |
| max      | Most neg. number    |

| C/C++ only |               |  |
|------------|---------------|--|
| Operator   | Initial value |  |
| &          | ~0            |  |
| I          | 0             |  |
| ^          | 0             |  |
| &&         | 1             |  |
| П          | 0             |  |

| Fortran Only |               |  |
|--------------|---------------|--|
| Operator     | Initial value |  |
| .AND.        | .true.        |  |
| .OR.         | .false.       |  |
| .NEQV.       | .false.       |  |
| .IEOR.       | 0             |  |
| .IOR.        | 0             |  |
| .IAND.       | All bits on   |  |
| .EQV.        | .true.        |  |

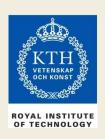

## Exercise 4: Pi with loops

- Go back to the serial pi program and parallelize it with a loop construct
- Your goal is to minimize the number of changes made to the serial program.

## Serial Pi program

```
static long num steps = 100000;
double step;
void main ()
  int i;
  double x, pi, sum = 0.0;
  step = 1.0/(double) num steps;
  for (i=0; i< num steps; i++) {</pre>
     x = (i+0.5) *step;
     sum = sum + 4.0/(1.0+x*x);
  pi = step * sum;
```

## Parallel Pi program

```
static long num steps = 100000;
double step;
void main ()
  int i;
  double x, pi, sum = 0.0;
  step = 1.0/(double) num steps;
#pragma omp parallel for reduction(+:sum)
  for (i=0; i< num steps; i++) {
     double x = (i+0.5) *step;
     sum = sum + 4.0/(1.0+x*x);
  pi = step * sum;
```

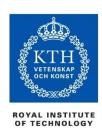

#### Outline

- Introduction to OpenMP
- Creating Threads
- Synchronization: Critical Sections
- Parallel Loops

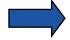

- More Synchronization: barrier, single, master, ordered
- Data environment
- Threadprivate Data
- Memory Consistency Model
- OpenMP Tasks
- OpenMP Worksharing and the Task Model
- OpenMP 4.x: Task Dependences, Accelerators, SIMD ...
- Alternatives to OpenMP
- Summary

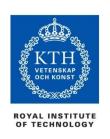

## Synchronization: Barrier

Barrier: Each thread waits until all threads arrive.

```
#pragma omp parallel shared (A, B, C) private(id)
                                         explicit barrier
       id=omp_get_thread_num();
      A[id] = big_calc1(id);
#pragma omp barrier
                                              implicit barrier at the end of
                                              a for worksharing construct
#pragma omp for
       for(i=0;i<N;i++) { C[i]=big_calc3(i,A); }_
#pragma omp for nowait
       for(i=0; i<N; i++) {
                                               no implicit barrier
         B[i]=big_calc2(C, i);
                                               due to nowait
      A[id] = big\_calc4(id);
                                  implicit barrier at the end of a
                                  parallel region
```

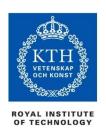

## Recall: Sequencing parallel loops (1)

**Static** guarantees that the same schedule is used in the two loops

```
#pragma omp for schedule(static)
for (i=0; i<n; i++) {
    a[i] = ....
}
#pragma omp for schedule(static)
for (i=0; i<n; i++) {
    .... = a[i]
}</pre>
```

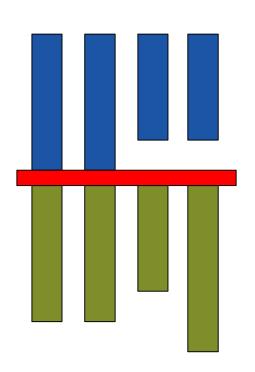

60

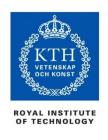

## Recall: Sequencing parallel loops (2)

Static guarantees that the same schedule is used in the two loops

```
#pragma omp for schedule(static) nowait
for (i=0; i<n; i++) {
    a[i] = ....
}
#pragma omp for schedule(static)
for (i=0; i<n; i++) {
    .... = a[i]
}</pre>
```

 nowait clause suppresses the implicit barrier synchronization at the end of the annotated loop

Remark: There may be a more cache-efficient solution for this case. Which one?

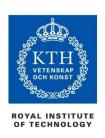

#### **Master** Construct

The **master** construct denotes a structured block that is only executed by the master thread.

- The other threads just skip it (no synchronization is implied).
- Is not considered a work-sharing construct, and could thus be nested inside other worksharing constructs (e.g. parallel loops).

```
#pragma omp parallel
      do_many_things();
#pragma omp master
         exchange_boundaries();
#pragma omp barrier
      do_many_other_things();
```

## **Use Case of master Directive: Hybrid MPI + OpenMP Parallelization**

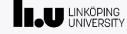

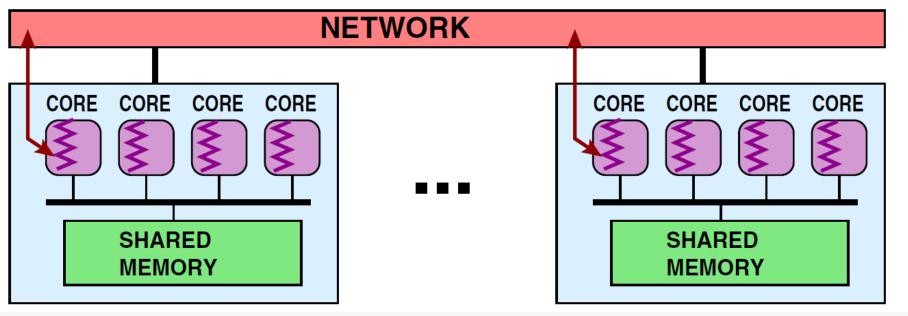

- Common: hybrid supercomputer architecture, cluster with SMP (e.g., multi-core) nodes
- Hybrid MPI + OpenMP parallelization in 2 steps:
  - (1) Parallelize for ordinary MPI (single-threaded)
  - (2) Multi-thread each MPI process with OpenMP
    - All communication on master thread
      - use omp master
- An alternative to running one MPI process per core

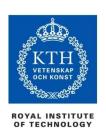

## Single worksharing Construct

The **single** construct denotes a block of code that is executed by only one thread (not necessarily the master thread).

• A barrier is implied at the end of the single block (can remove the barrier with a *nowait* clause).

```
#pragma omp parallel
{
         do_many_things();
#pragma omp single
         {
             exchange_boundaries();
         }
         do_many_other_things();
}
```

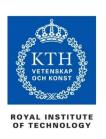

## **Sections** worksharing construct

 The sections worksharing construct gives a different structured block to each thread.

```
#pragma omp parallel
 #pragma omp sections
   #pragma omp section
       x_calculation();
   #pragma omp section
      y_calculation();
   #pragma omp section
      z_calculation();
```

By default, there is a barrier at the end of the "omp sections". Use the "nowait" clause after sections to turn off the barrier.

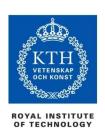

## Synchronization: ordered

The **ordered** region executes in the sequential order of loop iterations.

- Allows for some parallelism by partly overlapping iterations
- ordered relates to the (dynamically) closest surrounding OpenMP loop construct.

```
#pragma omp parallel private (tmp)
#pragma omp for ordered reduction(+:res)

for (i=0; i<N; i++) {
    tmp = neat_stuff(i);
#pragma omp ordered
    {
        res += consume(tmp);
    }
}</pre>
```

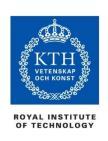

## Synchronization: Lock routines

#### • Simple Lock routines:

- A simple lock is available if it is unset.
  - omp\_init\_lock(), omp\_set\_lock(),
     omp\_unset\_lock(), omp\_test\_lock(), omp\_destroy\_lock()

#### Nested Locks

- A nested lock is available if it is unset or if it is set but owned by the thread executing the nested lock function
  - omp\_init\_nest\_lock(), omp\_set\_nest\_lock(),
     omp\_unset\_nest\_lock(), omp\_test\_nest\_lock(),
     omp\_destroy\_nest\_lock()

A lock operation also implies a memory fence (a "flush") of all thread visible variables

Note: a thread always accesses the most recent copy of the lock, so you don't need to use a flush on the lock variable.

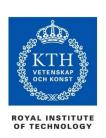

## Synchronization: Simple Locks

Protect resources with locks.

```
omp_lock_t lck;
omp_init_lock( &lck );
#pragma omp parallel private (tmp, id)
   id = omp_get_thread_num();
                                        Wait here for your
   tmp = do_lots_of_work(id);
                                        turn.
   omp_set_lock(&lck);
                                      Release the lock so the
     printf("%d %d", id, tmp);
                                      next thread gets a turn.
   omp unset lock(&lck);
omp destroy lock(&lck);-
                              Free-up storage when done.
```

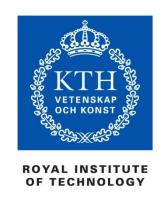

## OpenMP Runtime Library Routines and Environment Variables

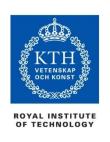

## **Runtime Library routines**

#### Runtime environment routines:

Modify/Check the number of threads

```
- omp_set_num_threads(),
  omp_get_num_threads(),
  omp_get_thread_num(),
  omp_get_max_threads()
```

- Are we in an active parallel region?
  - omp\_in\_parallel()
- Do you want the system to dynamically vary the number of threads from one parallel construct to another?
  - omp\_set\_dynamic, omp\_get\_dynamic();
- How many processors in the system?
  - omp\_num\_procs()

...plus a few less commonly used routines.

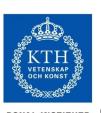

## **Runtime Library routines**

• To use a known, fixed number of threads in a program, (1) tell the system that you don't want dynamic adjustment of the number of threads, (2) set the number of threads, then (3) save the number you got.

```
(1) Disable dynamic adjustment of the
#include <omp.h>
                                 number of threads.
void main()
  int num_threads;
                                            (2) Request as many threads as
                                            you have processors.
  omp_set_dynamic( 0 );
  omp_set_num_threads( omp_num_procs() );
#pragma omp parallel
                                              Protect this op since memory
      int id = omp_get_thread_num();
                                              stores are not atomic
#pragma omp single ←
         num_threads = omp_get_num_threads();
      do_lots_of_stuff( id );
         (3) Even in this case, the system may give you fewer
         threads than requested. If the precise number of threads
         matters, test for it and respond accordingly.
```

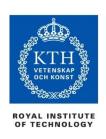

#### **Environment Variables**

- Set the default number of threads to use.
  - OMP\_NUM\_THREADS int\_literal
- Control how "omp for schedule(RUNTIME)" loop iterations are scheduled.
  - OMP\_SCHEDULE "schedule[, chunk\_size]"

... plus several less commonly used environment variables.

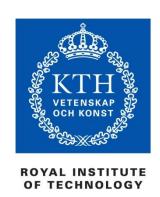

## Orphaning of Directives

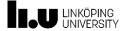

## **Orphaning of Directives**

- An orphaned directive relates to another directive, usually the most recent omp parallel or omp for, that is not located in the same function but in a dynamic predecessor.
- It thus needs not occur in the lexical (static) extent of the directive it refers to.
- Most OpenMP directives can orphan:
  - omp for → omp parallel,
  - omp sections → omp parallel,
  - omp single → omp parallel,
  - omp master → omp parallel,
  - omp barrier → omp parallel,
  - omp ordered → omp for,
  - omp atomic -> all threads
  - omp critical -> all threads

```
void foo( void )
#pragma omp parallel
   work();
void work( void )
 #pragma omp for
 for (...)
```

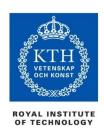

### Outline

- Introduction to OpenMP
- Creating Threads
- Synchronization: Critical Sections
- Parallel Loops
- More Synchronization: barrier, single, master, ordered

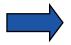

- Data Environment
- Threadprivate Data
- Memory Consistency Model
- OpenMP Tasks
- OpenMP 4.x: Task Dependences, Accelerators, SIMD
- Alternatives to OpenMP
- Summary

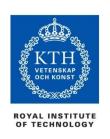

# Data environment: **Default storage attributes**

### Shared Memory programming model:

Most variables are shared by default

### Global variables are SHARED among threads

- Fortran: COMMON blocks, SAVE variables, MODULE variables
- C: File scope variables, static
- Both: dynamically allocated memory (ALLOCATE, malloc, new)
- But not everything is shared...
  - Stack variables in subprograms(Fortran) or functions(C) called from parallel regions are PRIVATE
  - Automatic variables within a statement block are PRIVATE.

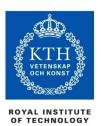

# Data sharing: Examples

```
mainfile c
                                               file2 c
double A[10];
                                                extern double A[10];
int main()
                                                void work (int *pindex)
    int index[10];
                                                  double temp[10];
#pragma omp parallel
                                                  static int count;
        work( index ); —
    printf("%d\n", index[0]);
                                    index, count
A, index and count are
shared by all threads.
                                        temp
                                                      temp
                                                                    temp
temp is local to each thread
```

index, count

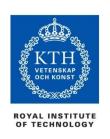

### Data sharing:

# **Changing storage attributes**

One can selectively change storage attributes for constructs using the following clauses\*

- shared
- private
- firstprivate

\*All the clauses on this page apply to the OpenMP construct, NOT to the entire region.

- The final value of a private inside a parallel loop can be transmitted to the shared variable outside the loop with:
  - lastprivate
- The default attributes can be overridden with:
  - default (private | shared | none) default(private) is Fortran only

All data clauses apply to parallel constructs and worksharing constructs except "shared" which only applies to parallel constructs.

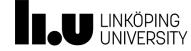

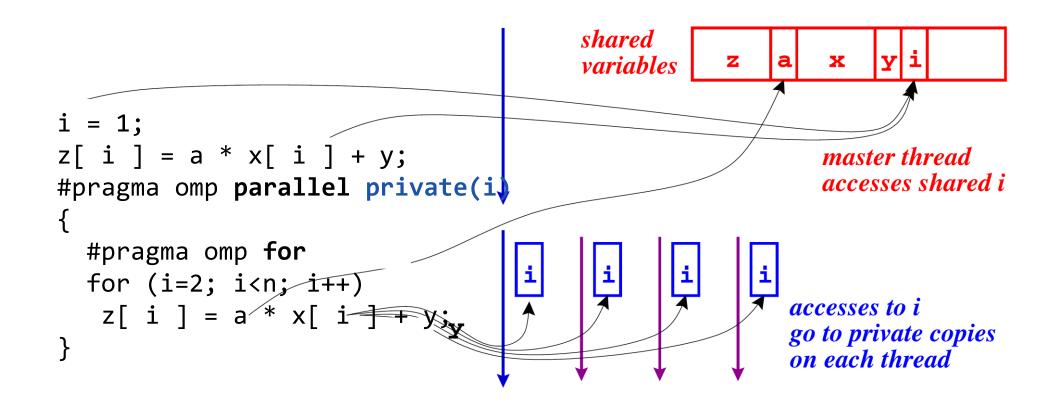

### **Default sharity settings** (for now, details come later):

- Global variables (in Fortran: common block) are shared by default.
- Variables allocated before entering the parallel region are shared
- Loop index variables of do/for loops in parallel regions are private by default.

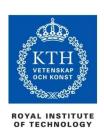

# Data Sharing: Private Clause

- private(var) creates a new local copy of var for each thread.
  - The value is uninitialized
  - In OpenMP 2.5 the value of the shared variable was undefined after the region

```
void wrong()
   int tmp = 0;
#pragma omp parallel for private(tmp)
   for (int j = 0; j < 1000; ++j)
                                                 tmp was not
          tmp += j;
                                                 initialized
   printf("%d\n", tmp);
 tmp: 0 in 3.0,
 unspecified in 2.5
```

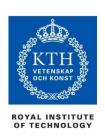

# Data Sharing: **Private** Clause - When is the original variable valid?

- The original variable's value is unspecified in OpenMP 2.5.
- In OpenMP 3.0, if it is referenced outside of the construct
  - Implementations may reference the original variable or a copy .....
     A dangerous programming practice!

```
int tmp; // shared
void danger()
{
  tmp = 0;
#pragma omp parallel private(tmp)
     work();
  printf("%d\n", tmp);
}
```

Refers to "original" tmp.

OpenMP2.5: unspecified value

```
extern int tmp;
void work()
{
tmp = 5;
}
```

unspecified which copy of tmp is accessed.

(To make sure, pass a pointer to the privatized tmp if that was intended.)

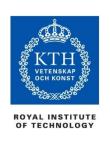

# Data Sharing: Firstprivate Clause

- Firstprivate is a special case of private.
  - Initializes each private copy with the corresponding value from the master thread.

tmp: 0 in 3.0, unspecified in 2.5

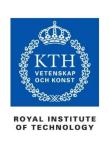

# Data sharing: Lastprivate Clause

• **Lastprivate** passes the value of a privatized global variable from the thread executing the *sequentially* last iteration (here, 999) of a workshared for-loop to the corresponding global variable (here, tmp).

tmp is defined as its value at the "last sequential" iteration (i.e., for j=999)

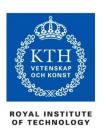

# Data Sharing: A data environment test

Consider this example of PRIVATE and FIRSTPRIVATE

```
variables A, B, and C = 1
#pragma omp parallel private(B) firstprivate(C)
{ ..... }
```

- Are A,B,C local to each thread or shared inside the parallel region?
- What are their initial values inside and values after the parallel region?

#### Inside this parallel region ...

- "A" is shared by all threads; equals 1
- "B" and "C" are local to each thread.
  - B's initial value is undefined
  - C's initial value equals 1

#### Outside this parallel region ...

• The values of "B" and "C" are unspecified in OpenMP 2.5, and in OpenMP 3.0 if referenced in the region but outside the construct.

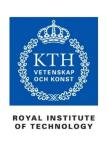

# Data Sharing: Default Clause

- Note that the default storage attribute is default(shared)
   (so no need to use it)
  - Exception: #pragma omp task
- To change default: default(private)
  - each variable in the construct is made private as if specified in a private clause
  - mostly saves typing
- default(none): no default for variables in static extent.
  - → Must list storage attribute for each variable in static extent. Good programming practice!

Only the Fortran API supports default(private).

C/C++ only has default(shared) or default(none).

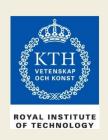

# Exercise 6: Molecular dynamics

The code supplied is a simple molecular dynamics simulation of the melting of solid argon.

Computation is dominated by the calculation of force pairs in subroutine forces (in forces.c)

- Parallelise this routine using a parallel for construct and atomics. Think carefully about which variables should be <u>shared</u>, <u>private</u> or <u>reduction</u> variables.
- Use tools to find data races
- Experiment with different schedules kinds.

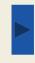

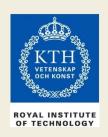

### Exercise 6 (cont.)

- Once you have a working version, move the parallel region out to encompass the iteration loop in main.c
  - code other than the forces loop must be executed by a single thread (or workshared).
  - how does the data sharing change?
- The atomics are a bottleneck on most systems.
  - This can be avoided by introducing a temporary array for the force accumulation, with an extra dimension indexed by thread number.
  - Which thread(s) should do the final accumulation into f?

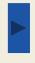

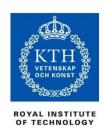

### Outline

- Introduction to OpenMP
- Creating Threads
- Synchronization: Critical Sections
- Parallel Loops
- More Synchronization: barrier, single, master, ordered
- Data Environment

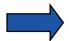

- Threadprivate Data
- Memory Consistency Model
- OpenMP Tasks
- OpenMP Worksharing and the Task Model
- OpenMP 4.x: Task Dependences, Accelerators, SIMD ...
- Alternatives to OpenMP
- Summary

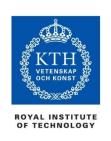

# Data sharing: Threadprivate

- Makes global data private to a thread
  - Fortran: COMMON blocks
  - C: File scope and static variables, static class members
- Different from making them PRIVATE
  - with PRIVATE global variables are masked.
  - THREADPRIVATE preserves global scope within each thread
- Threadprivate variables can be initialized using COPYIN or at time of definition (using language-defined initialization capabilities).

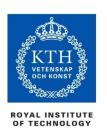

# A threadprivate example (C)

Use threadprivate to create a counter for each thread.

```
int counter = 0;
#pragma omp threadprivate( counter )

int increment_counter()
{
    counter++;
    return (counter);
}
```

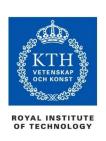

# Data Copying: Copyin

You initialize threadprivate data using a **copyin** clause.

```
Allocate a new
                                                    local copy of
#define N 1000
                                                    shared array A
int A[N];
                                                    on each thread
#pragma omp threadprivate(A)
                                    The original shared array A
/* Initialize the A array */
                                    is seen outside parallel regions
   init_data(N,A);
                                         Each thread copies shared
#pragma omp parallel copyin(A)
                                         array A to its local copy
  ... Now each thread sees threadprivate array A initialied
  ... to the global value set in the subroutine init_data()
```

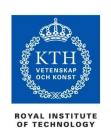

# Data Copying: Copyprivate

Used with a **single** region to *broadcast* values of privates from one member of a team to the rest of the team.

```
#include <omp.h>
void input_parameters(int, int); // fetch values of input parameters
void do_work(int, int);
void main()
 int Nsize, choice;
 #pragma omp parallel private (Nsize, choice)
    #pragma omp single copyprivate (Nsize, choice)
        input_parameters( &Nsize, &choice );
                                        Here the local values of Nsize
     do_work( Nsize, choice );
                                        and choice are copied
                                        into the other threads' copies
```

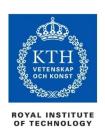

### Outline

- Introduction to OpenMP
- Creating Threads
- Synchronization: Critical Sections
- Parallel Loops
- More Synchronization: barrier, single, master, ordered
- Data Environment
- Threadprivate Data

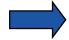

- Memory Consistency Model
- OpenMP Tasks
- OpenMP Worksharing and the Task Model
- OpenMP 4.x: Task Dependences, Accelerators, SIMD ...
- Alternatives to OpenMP
- Summary

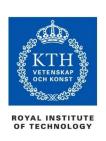

# **OpenMP Memory Model**

- OpenMP supports a shared memory model.
- All threads share an address space, but it can get complicated:

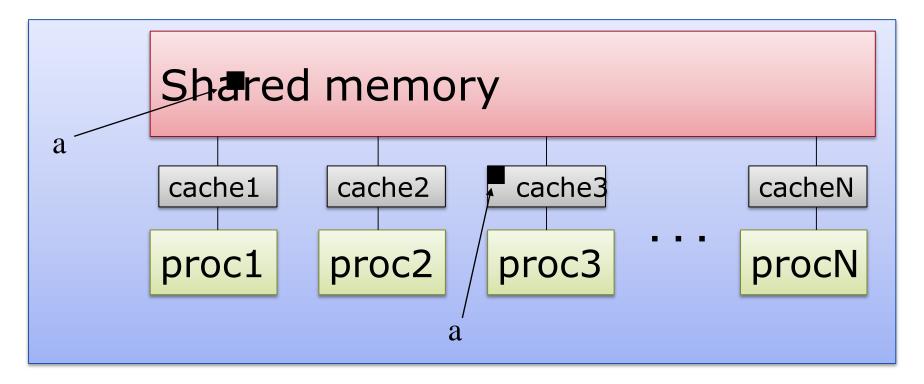

 Multiple copies of data may be present in various levels of cache, or in registers.

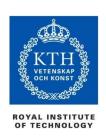

# OpenMP and Relaxed Consistency

# OpenMP supports a relaxed-consistency shared memory model.

- Threads can maintain a temporary view of shared memory which is not consistent with that of other threads.
- These temporary views are made consistent only at certain points in the program.
- The operation which enforces consistency is called the **flush** operation.

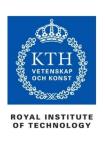

# Flush operation

- Defines a sequence point at which a thread is guaranteed to see a consistent view of memory
  - All previous read/writes by this thread have completed and are visible to other threads
  - No subsequent read/writes by this thread have occurred
  - A flush operation is analogous to a fence in other shared memory API's
    - Sometimes also referred to as a memory barrier

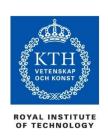

# Flush and Synchronization

A **flush** operation is implied by OpenMP synchronizations, e.g.

- at entry/exit of parallel regions
- at implicit and explicit barriers
- at entry/exit of critical regions
- whenever a lock is set or unset

. . . .

(but *not* at entry to worksharing regions or entry/exit of master regions)

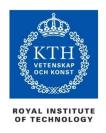

# Example: producer-consumer pattern

```
Thread 0

a = foo();
flag = 1;
```

```
Thread 1
while (!flag);
b = a;
```

#### This is incorrect code!

- The compiler and/or hardware may re-order the reads/writes to a and flag, or flag may be held in a register.
  - NB It might nevertheless work sometimes, depending on the OpenMP implementation, underlying hardware, scheduler decisions, ...
  - This is why concurrency bugs can go undetected for years...
- OpenMP provides the #pragma omp flush directive, which specifies an explicit flush operation
  - can be used to make the above example work
  - ... but its use is difficult and prone to subtle bugs

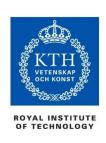

### OpenMP memory model

- OpenMP supports a shared memory model.
- All threads share an address space, but it can get complicated:

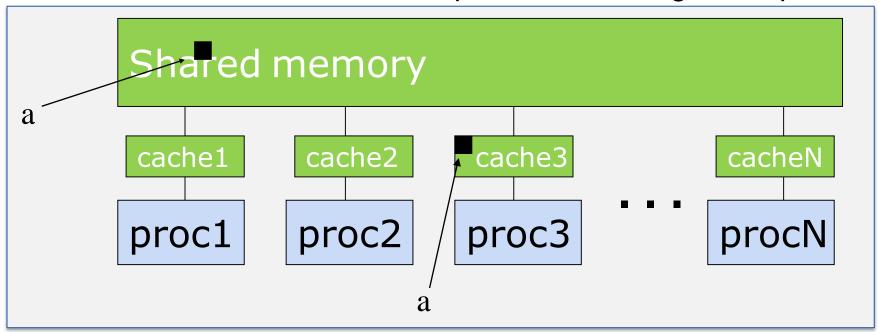

- A memory model is defined in terms of:
  - Coherence: Behavior of the memory system when a single address is accessed by multiple threads.
  - Consistency: Orderings of reads, writes, or synchronizations (RWS) with various addresses and by multiple threads.

100

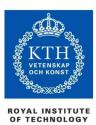

# OpenMP Memory Model: Basic Terms

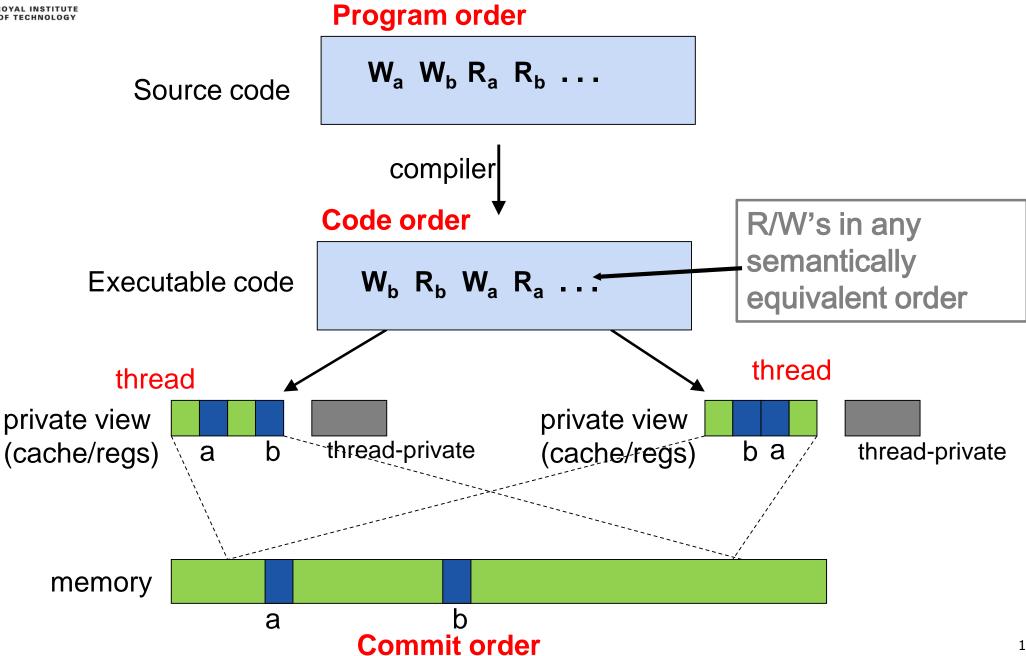

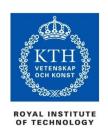

# Consistency: Memory Access Re-ordering

### • Re-ordering:

- Compiler re-orders program order to the code order
- Machine re-orders code order to the memory commit order
- At a given point in time, the "private view" seen by a thread may be different from the view in shared memory.
- Consistency Models define constraints on the orders of Reads (R), Writes (W) and Synchronizations (S)
  - ... i.e. how do the values "seen" by a thread change as you change how ops (R,W,S) follow other ops.
  - Possibilities include:
    - $R \rightarrow R$ ,  $W \rightarrow W$ ,  $R \rightarrow W$ ,  $R \rightarrow S$ ,  $S \rightarrow S$ ,  $W \rightarrow S$

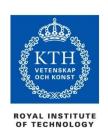

### Some Consistency Models

### Sequential Consistency:

- In a multi-processor, ops (R, W, S) are sequentially consistent if:
  - They remain in program order for each processor.
  - They are seen to be in the same overall order by each of the other processors.
- Program order = code order = commit order
- The strongest consistency model available in practice, but not deterministic!

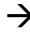

### • Relaxed consistency:

- Remove some of the ordering constraints for memory ops (R, W, S).

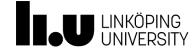

### Sequential consistency [Lamport'79]

- + all memory accesses are ordered in some sequential order
- + all read and write accesses of a processor appear in program order
- + otherwise, arbitrary delays possible

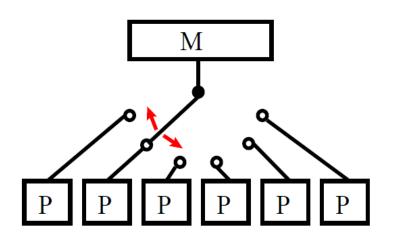

#### Not deterministic:

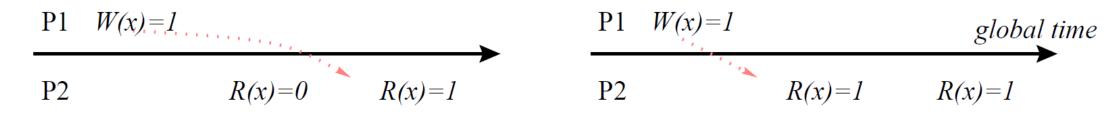

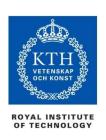

# OpenMP and Relaxed Consistency

OpenMP defines consistency as a variant of <u>weak consistency</u>:

- S ops must be in sequential order across threads.
- Can not reorder S ops with R or W ops on the same thread
  - Weak consistency guarantees
     S→W, S→R, R→S, W→S, S→S
- The Synchronization operation relevant to this discussion is flush.

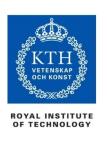

### Flush

 Defines a sequence point at which a thread is guaranteed to see a consistent view of memory with respect to the "flush set".

#### • The flush set is:

- "all thread visible variables" for a flush construct without an argument list.
- a list of variables when the "flush(list)" construct is used.
- The action of flush is to guarantee that:
  - All R,W ops that overlap the flush set and occur prior to the flush complete before the flush executes
  - All R,W ops that overlap the flush set and occur after the flush don't execute until after the flush.
  - Flushes with overlapping flush sets can not be reordered.

Memory ops: R = Read, W = write, S = synchronization

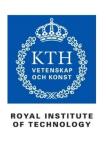

# Synchronization: flush example

 Flush forces data to be updated in memory so other threads see the most recent value

Note: OpenMP's flush is analogous to a **fence** in other shared memory API's.

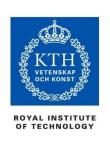

# What is the Big Deal with Flush?

- Compilers (and processors with out-of-order execution) routinely reorder instructions implementing a program
  - This helps better exploit the functional units, keep machine busy, hide memory latencies, etc.
  - See only a single instruction stream, unaware of asynchronous side effects due to multithreading
- Compiler generally cannot move instructions:
  - past a **barrier**
  - past a **flush** on all variables
- But it can move them past a **flush** with a list of variables so long as those variables are not accessed
- Keeping track of consistency when flushes are used can be confusing ... especially if "flush(list)" is used.

Note: the flush operation does not actually synchronize different threads. It just ensures that a thread's values are made consistent with main memory.

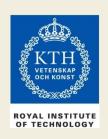

# Exercise 10: producer consumer

Parallelize the "prod\_cons.c" program.

This is a well known coordination pattern called the **producer consumer** pattern

- One thread produces data objects (e.g., values) that another thread consumes.
- Often used with a stream of produced data to implement "pipeline parallelism"
- The key is to implement pairwise synchronization between threads.

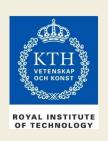

### Exercise 10: prod\_cons.c

```
int main()
  double *A, sum, runtime;
  int flag = 0;
 A = (double *) malloc( N*sizeof(double) );
  runtime = omp_get_wtime();
  fill_rand(N, A); // Producer: fill an array with data
  sum = Sum_array(N, A); // Consumer: sum the array
  runtime = omp_get_wtime() - runtime;
  printf(" In %lf seconds, The sum is %lf \n", runtime, sum);
```

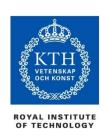

# Pair-wise synchronization in OpenMP

OpenMP lacks synchronization constructs that work between pairs of threads.

When this is needed, you have to build it yourself.

### Pair-wise synchronization

- Use a shared *flag* variable
- Reader spins waiting for the new *flag* value
- Use **flush**es to force updates to and from memory

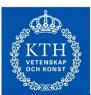

## Exercise 10: producer consumer

```
int main()
  double *A, sum, runtime;
                                             Use shared variable flag to signal
  int numthreads, flag = 0; ◀
                                             when the "produced" value is ready
  A = (double *) malloc( N*sizeof(double) );
  #pragma omp parallel sections
    #pragma omp section
     { // producer:
                                         Flush forces refresh to memory.
      fill rand(N, A);
                                         Guarantees that the other thread
       #pragma omp flush
      flag = 1;
                                         sees the new value of A
       #pragma omp flush(flag)
                                      Flush needed on both "reader" and "writer"
     #pragma omp section
     { // consumer:
                                     sides of the communication
       #pragma omp flush(flag)
      while (flag != 1){
                                           Notice you must put the flush inside the
          #pragma omp flush(flag) 
                                           while loop to make sure the updated flag
       #pragma omp flush
                                           variable is seen
      sum = Sum_array(N, A);
```

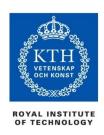

### Outline

- Introduction to OpenMP
- Creating Threads
- Synchronization: Critical Sections
- Parallel Loops
- More Synchronization: barrier, single, master, ordered
- Data Environment
- Threadprivate Data
- Memory Consistency Model

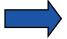

- OpenMP Tasks
- OpenMP 4.x: Task Dependenes, Accelerators, SIMD ...
- Alternatives to OpenMP
- Summary

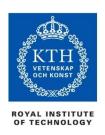

## A motivational example: List traversal

How to parallelize this code with known constructs of OpenMP?

```
p = head;
while (p) {
   process(p);
   p = p->next;
}
```

- Remember, the loop worksharing construct only works with loops for which the number of loop iterations can be represented by a closed-form expression at compile time.
  - Must be known at loop entry (and remain fixed)
- While-loops are not covered ⊗

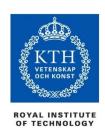

# List traversal with for-loops

```
while (p != NULL) {
   p = p->next;
   count++;
p = head;
for(i=0; i<count; i++) {</pre>
   parr[i] = p;
   p = p->next;
#pragma omp parallel for
   for(i=0; i<count; i++)</pre>
      processwork(parr[i]);
```

Find out the length of list

 Copy pointer to each node in an array

 Process nodes in parallel with a for loop

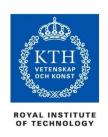

## **OpenMP tasks**

- Introduced with OpenMP 3.0
- A task has
  - Code to execute
  - A data environment (it *owns* its data)
  - An assigned thread that executes the code and uses the data
- Two activities: packaging and execution
  - Each encountering thread packages a new instance of a task (code and data)
  - Some thread in the team **executes** the task at some later time

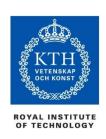

## **Managing Task Parallelism**

in the OpenMP runtime system. (Explicit dependences were added later in OpenMP 4.0).

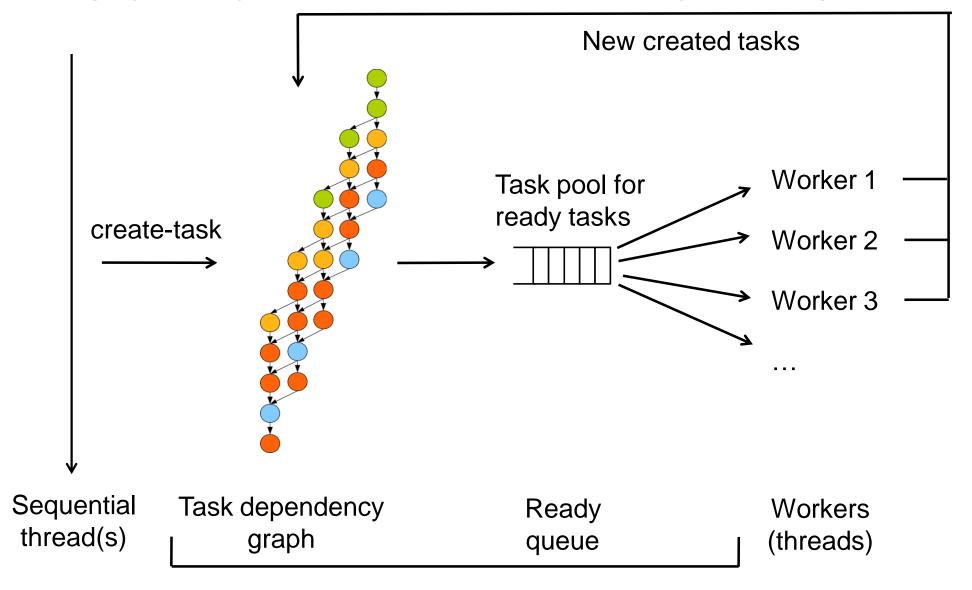

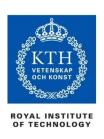

## An example of task-parallelism

```
Starting code, e.g. in main():

...
fib(N);
...
```

The (naïve) sequential Fibonacci calculation

```
int fib( int n ) {
  if( n<2 ) return n;
  else {
     int a,b;

     b = fib(n-1);
     return a+b;
  }
}</pre>
```

#### **Parallelism in fib:**

- The two recursive calls are independent and can be computed in any order and in parallel
- It helps that fib is side-effect free, but disjoint side-effects are OK

#### The need for synchronization:

 The return statement must be executed after both recursive calls have been completed because of data-dependence on a and b.

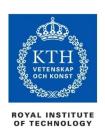

## A task-parallel fib in OpenMP 3.0

```
int fib( int n ) {
 if ( n<2 ) return n;
 else {
       int a,b;
#pragma omp task shared(a) if (n>10)
       a = fib(n-1);
#pragma omp task shared(b) if (n>10)
      b = fib(n-2);
#pragma omp taskwait
       return a+b;
```

```
Starting code (e.g. in main):

...

#pragma omp parallel

#pragma omp single

fib(N);
...
```

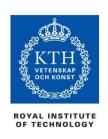

#### **Definitions**

- Task construct task directive plus structured block
- Task the package of code and instructions for allocating data created when a thread encounters a task construct
- Task region the dynamic sequence of instructions produced by the execution of a task by a thread

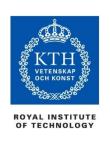

### Tasks and OpenMP

- Tasks have been fully integrated into OpenMP (3.0)
- Fundamental concept OpenMP has always had tasks, we just never called them that.
  - Thread encountering a parallel construct packages up a set of implicit tasks, one per thread
  - Team of threads is created.
  - Each thread in team is assigned to one of the tasks (and tied to it).
  - Barrier holds original master thread until all implicit tasks are finished.
- We have simply added a way to create a task explicitly for the team to execute.
  - Every part of an OpenMP program is part of one task or another!

#### task Construct

#### where clause can be one of:

```
if (expression)
untied
shared (list)
private (list)
firstprivate (list)
default( shared | none )
```

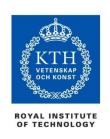

## The if clause

- When the if clause argument is false
  - ◆ The task is executed immediately by the encountering thread.
  - ◆ The data environment is still local to the new task...
  - ...and it's still a different task with respect to synchronization.
- It's a user directed optimization
  - ◆ Control task granularity: Sequentialize execution when the cost of deferring the task is too large compared to the cost of executing the task code
  - ◆ Control cache and memory affinity

```
#pragma omp task shared(a) if (n>10)
a = fib(n-1);
```

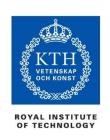

# When/where are tasks completed?

- At thread barriers, explicit or implicit
  - applies to all tasks generated in the current parallel region up to the barrier
  - matches user expectation

#### At task barriers

• i.e., wait until all tasks defined in the current task have completed.

```
#pragma omp taskwait
```

 Note: applies only to tasks generated directly in the current task, not to "descendants".

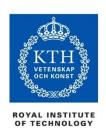

# Example – pointer chasing on a list using tasks

```
#pragma omp parallel
  #pragma omp single private(p)
    p = listhead;
                               p is firstprivate inside
    while (p) {
                               this task
       #pragma omp task
                process(p);
       p = next(p);
```

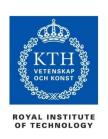

# Example – pointer chasing on multiple lists using tasks

```
#pragma omp parallel
   #pragma omp for private(p)
   for ( int i = 0; i < numlists; i++) {
       p = listheads[ i ] ;
       while (p) {
          #pragma omp task
              process(p);
          p=next(p);
```

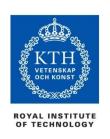

# Example: Post-order tree traversal

```
void postorder( node *p )
  if (p->left)
     #pragma omp task
         postorder(p->left);
  if (p->right)
     #pragma omp task
         postorder(p->right);
#pragma omp taskwait // wait for descendants
  process (p->data);
                                     Task scheduling point
```

Parent task suspended until children tasks complete

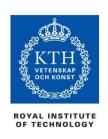

## Task switching

- Certain constructs have task scheduling points at defined locations within them
- When a thread encounters a task scheduling point, it is allowed to suspend the current task and execute another (called task switching)
- It can then return to the original task and resume

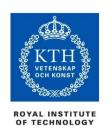

# Task switching example

```
#pragma omp single
{
  for (i=0; i<ONEZILLION; i++)
    #pragma omp task
    process( item[i] );
}</pre>
```

- Too many tasks generated in an eye-blink
  - Generating task will have to suspend for a while
- With task switching, the executing thread can:
  - execute an already generated task (draining the "task pool")
  - dive into the encountered task (could be very cache-friendly)

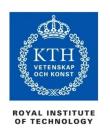

# Thread switching

- Eventually, too many tasks are generated
  - Generating task is suspended and executing thread switches to a long and boring task
  - Other threads get rid of all already generated tasks, and start starving...
- With thread switching (enabled by untied clause), the generating task can be resumed by a different thread, and starvation is over
  - Too strange to be the default: the programmer is responsible!

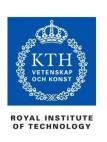

# Data Sharing for Tasks (OpenMP 3.0)

- The default for tasks is usually firstprivate, because the task may not be executed until later (and variables may have gone out of scope).
- Variables that are shared in all constructs starting from the innermost enclosing parallel construct are shared by the task, because the barrier guarantees task completion.

```
#pragma omp parallel shared(A) private(B)
{
    ...

#pragma omp task
    {
      int C;
      compute(A, B, C);
    }
}
```

A is shared
B is firstprivate
C is private

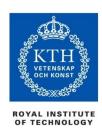

### Outline

- Introduction to OpenMP
- Creating Threads
- Synchronization
- Parallel Loops
- Synchronize single masters and stuff
- Data environment
- Threadprivate Data
- Memory Consistency Model
- OpenMP Tasks

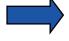

- OpenMP Worksharing and the Task Model
- OpenMP 4.x: Task Dependences, Accelerators, SIMD ...
- Alternatives to OpenMP
- Summary

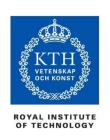

# Recall: Explicit tasks

```
#pragma omp parallel
#pragma omp single
{ p = head;
  while(p) {
    #pragma omp task firstprivate(p)
        process(p);
    p = p->next;
  }
}
```

- Threads are task workers.
- The code in a parallel region constitutes an implicit task for each thread in the team.
- When an implicit task is done, the worker fetches a new task from the task pool, if any.

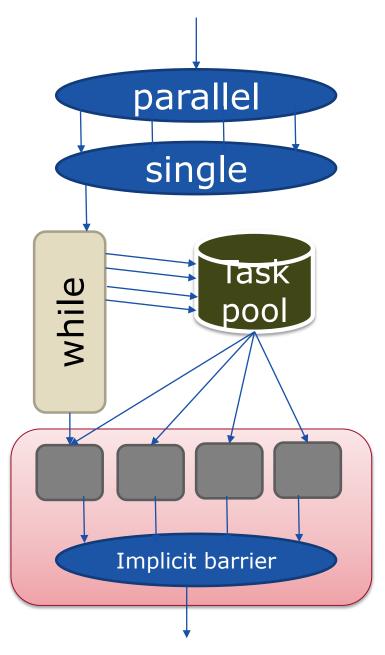

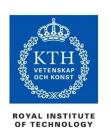

# Revisit OpenMP worksharing constructs: Example: parallel **for** loops

```
#pragma omp parallel
#pragma omp for
for (i=0; i < 16; i++)
   c[i] = b[i] + a[i];</pre>
```

- for: Threads are assigned independent sets (chunks) of iterations
  - = implicitly defined tasks
- → Work-sharing constructs can be seen as special compact ways to implicitly define tasks

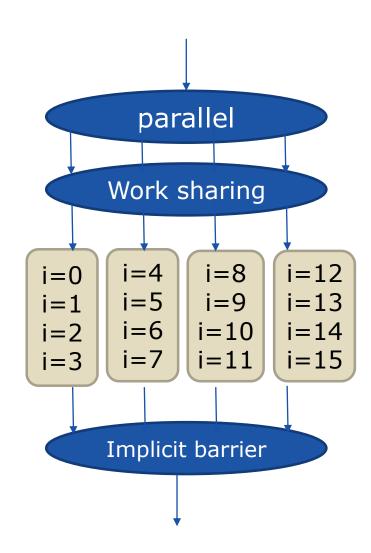

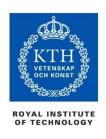

#### Outline

- Introduction to OpenMP
- Creating Threads
- Synchronization: Critical Sections
- Parallel Loops
- More Synchronization: barrier, single, master, ordered
- Data Environment
- Threadprivate Data
- Memory Consistency Model
- OpenMP Tasks
- OpenMP Worksharing and the Task Model

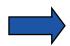

- OpenMP 4.x: Task Dependences, Accelerators, SIMD ...
- Alternatives to OpenMP
- Summary

## What is new in OpenMP 3.1-4.5

#### Lots...

- Task dependences
- Accelerator support (target construct, OpenMP 4.0)
- Taskloops (OpenMP 4.5)
- Read/write/update atomics
- Task priorities (OpenMP 4.5)
- SIMD support for loops (simd construct, OpenMP 4.0)
- Cancellation
- Vectorization support
- User-defined reducers
- Plus some odds and ends I'm not that familiar with...

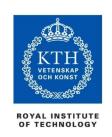

# OpenMP4.0 Task dependences

## Task dependences

```
C/C++
#pragma omp task depend(dependency-type: list)
... structured block ...
```

- The task dependence is fulfilled when the predecessor task has completed
  - in dependency-type:
     the generated task will be a dependent task of all previously
     generated sibling tasks that reference at least one of the list items
     in an out or inout clause.
  - out and inout dependency-type:
     The generated task will be a dependent task of all previously generated sibling tasks that reference at least one of the list items in an in, out, or inout clause.
  - The list items in a **depend** clause may include array sections.

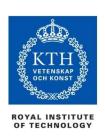

# Concurrent execution with dependences

```
void process in parallel)

    T1 must complete

                                   before T2 and T3 can be executed.
#pragma omp parallel
#pragma omp single

    T2 and T3 can be executed in parallel.

   int x = 1;
   for (int i = 0; i < T; ++i) {
#pragma omp task shared(x, ...) depend(out: x) // T1
      preprocess_some_data(...);
#pragma omp task shared(x, ...) depend(in: x) // T2
      do_something_with_data(...);
#pragma omp task shared(x, ...) depend(in: x) // T3
      do something independent_with_data(...);
   // end omp single, omp parallel
```

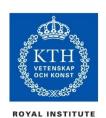

# A more realistic example

```
void blocked cholesky( int NB, float A[NB][NB] )
   int i, j, k;
   for (k=0; k< NB; k++) {
#pragma omp task depend(inout:A[k][k])
        spotrf (A[k][k]);
        for (i=k+1; i< NT; i++)
#pragma omp task depend(in:A[k][k]) depend(inout:A[k][i])
             strsm (A[k][k], A[k][i]);
         // update trailing submatrix
         for (i=k+1; i<NT; i++) {
             for (j=k+1; j< i; j++)
#pragma omp task depend(in:A[k][i],A[k][j]) depend(inout:A[j][i])
                 sgemm(A[k][i], A[k][j], A[j][i]);
#pragma omp task depend(in:A[k][i]) depend(inout:A[i][i])
             ssyrk (A[k][i], A[i][i]);
```

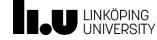

# **Outlook: More Task Control Features in OpenMP**

- Task Groups
- Task Cancellation for early termination of tasks
  - Tasks have special cancellation points where they can be killed
  - Cancellation constructs
    - omp cancel taskgroup
    - A task that receives a kill signal executes up to its next cancellation point.
    - A killed task that never started executing will be discarded.

Details omitted here.

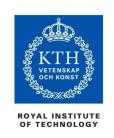

OpenMP 4.x: Accelerator programming with the **target** directive

# **Heterogeneous Systems**

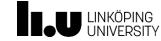

e.g. CPU-GPU based systems (→ more in lecture on CUDA programming)

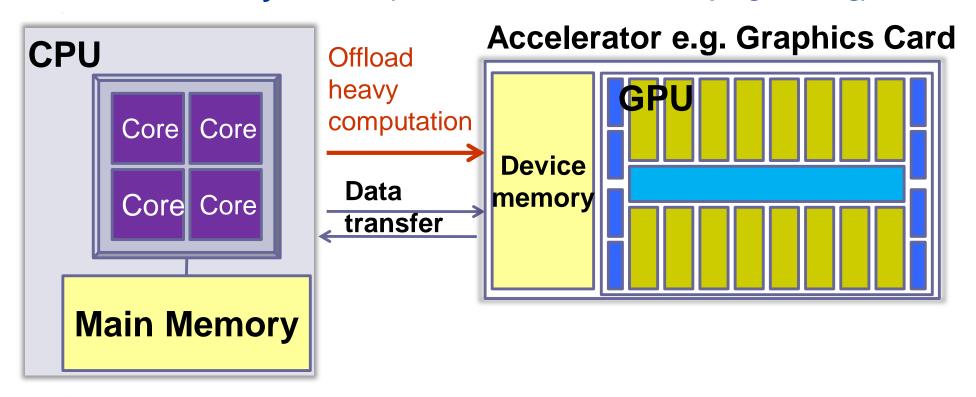

- Often, distributed memory
  - Accelerator (e.g., traditional GPU in graphics card) cannot access main memory
- Standard programming models for GPUs (CUDA, OpenCL) require explicit data transfer to/from device memory for operands
- High-level progr. frameworks (e.g. SkePU, OpenACC, OpenMP4.x) can generate data transfers automatically if the access mode (read, write, readandwrite) for each operand is given

143

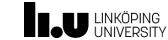

# **OpenMP 4 Target Directive**

Host Device e.g. GPU

- Transfer control from the host to a programmable accelerator device (e.g. GPU, Xeon-Phi, ...)
  - → "offloading" a computation to device
  - Default: Synchronous offloading, host waits for completion by device
    - ▶ Use nowait or pack it into its own task for asynchronous offloading →
- Syntax (C/C++)

```
#pragma omp target [clause[[,] clause],...]
structured-block
```

- Clauses
  - device( scalar-integer-expression )
  - map( alloc | to | from | tofrom: list )
  - if( scalar-expr)
- OpenMP compiler attempts best-effort translation of structured-block to the target programming model (e.g., CUDA or OpenCL for GPU)
- If target is not present or not supported, structured-block is executed by the host (CPU)

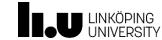

# **Map Clause**

Map a variable or an array section to a device data environment

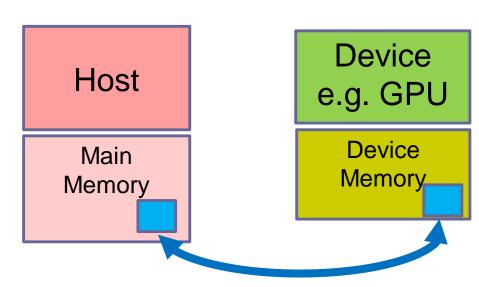

Syntax:

map (alloc | to | from | tofrom: list)

- Map-types
  - alloc: allocate storage for corresponding variable
  - to: alloc and assign value of original variable to corresponding variable on entry
  - from: alloc and assign value of corresponding variable to original variable on exit
  - tofrom: default, both to and form

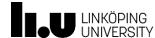

# **Example**

```
void vec mult( float *C, float *A,
                  float *B, int N )
                                                 Variable N is implicitly
                                                   mapped from the
 int i;
                                                  surrounding scope
 #pragma omp target map( to: A[0:N], B[0:N] ) \
                  map( from: C[0:N] )
#pragma omp parallel for
for (i=0; i<N; i++)</pre>
                                                 Compiler will best-effort
    C[i] = A[i] + B[i];
                                                 translate this OpenMP
                                                 code into an equivalent
                                                  kernel for the device
```

Adapted from: E. Stotzer, OpenMP 4 Tutorial, IWOMP'14

#### Note: Map is not necessarily a Copy.

On systems where host and device (coherently) share memory, both see and modify the *same* memory locations.

OpenMP 5.0 introduces the **requires** directive which e.g. allows to mark where sharing memory with a device is critical for correct execution.

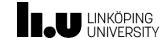

# **Beyond OpenMP Map**

- Other hardware and software abstractions have been proposed to automatically manage and optimize data transfers to/from device, e.g.:
  - CUDA Unified Memory (for certain Nvidia GPUs)
    - Hardware distributed-shared memory (page-wise)
    - Supported in OpenMP 5.0
  - "Smart Containers"
    - Data abstractions (e.g. C++ STL-like Vector<..>) for operand data, transparently performing software caching on device(s)
    - Lazy copying delay transfer and suppress redundant transfers.
       Considerable speedup for iterative computations using GPU.
    - ▶ E.g.: U. Dastgeer, C. Kessler: Smart containers and skeleton programming for GPU-based systems. *International Journal of Parallel Programming* **44**(3):506-530, June 2016. DOI: 10.1007/s10766-015-0357-6.

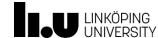

## **Asynchronous Offloading**

In OpenMP 4.0, target is by default synchronous\*.

 By packing the target directive in an omp task construct, the host can work concurrently with the device code

```
void vec_mult( float *C, float *A, float *B, int N )
 int i;
 #pragma omp task
 #pragma omp target map( to: A[0:N], B[0:N] ) \
                       map( from: C[0:N] )
    #pragma omp parallel for
    for (i=0; i<N; i++)
        C[i] = A[i] + B[i];
 #pragma omp task
    //... some independent host code here
                         * An alternative method is to set the nowait clause for target.
 #pragma omp taskwait
                          In OpenMP 4.5, target always defines a task for asynchronous
```

execution. But such code with explicit task creation remains valid.

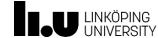

#### **Outlook: More Accelerator Control Features**

- More target clauses: teams and distribute
  - Many accelerators are many-core accelerators
  - teams: creates leagues of independent thread teams
    - Synchronization across teams is highly restricted
      - E.g., thread blocks in CUDA GPUs
  - distribute: shares loop iterations among these teams
- declare target
  - annotate functions that may be called from within a target region
  - Compiler needs to generate a target specific variant
  - Cf. \_\_device\_\_ functions in CUDA
- Details omitted here

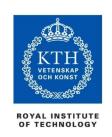

## OpenMP 4: SIMD Loop vectorization and Multithreading+SIMD

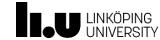

#### **SIMD Instructions**

**SIMD**: Single instruction stream, multiple data streams

#### SIMD instructions in modern microprocessors

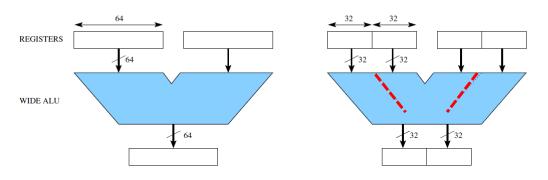

- e.g. Intel MMX / SSE / SSE2 / SSE3 ("Streaming SIMD Extensions") for x86, x86\_64
- e.g. IBM/Motorola AltiVec for PowerPC
- e.g. AVX, Xeon-Phi, ARM Neon, Cell SPE, ...

also for DSP processors ...

#### Constraints:

- Same instruction on smaller data type
- Contiguous storage of operands and results in memory and registers
- Alignment of addresses
- \* Use special vector registers

Trend: CPU SIMD width is increasing: e.g. SSE (128bit), AVX (256bit), Xeon-Phi (512bit)

## **Using SIMD Instructions**

#### **Original code:**

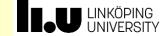

$$a[0] = b[0] + c[0];$$
  
 $a[1] = b[1] + c[1];$ 

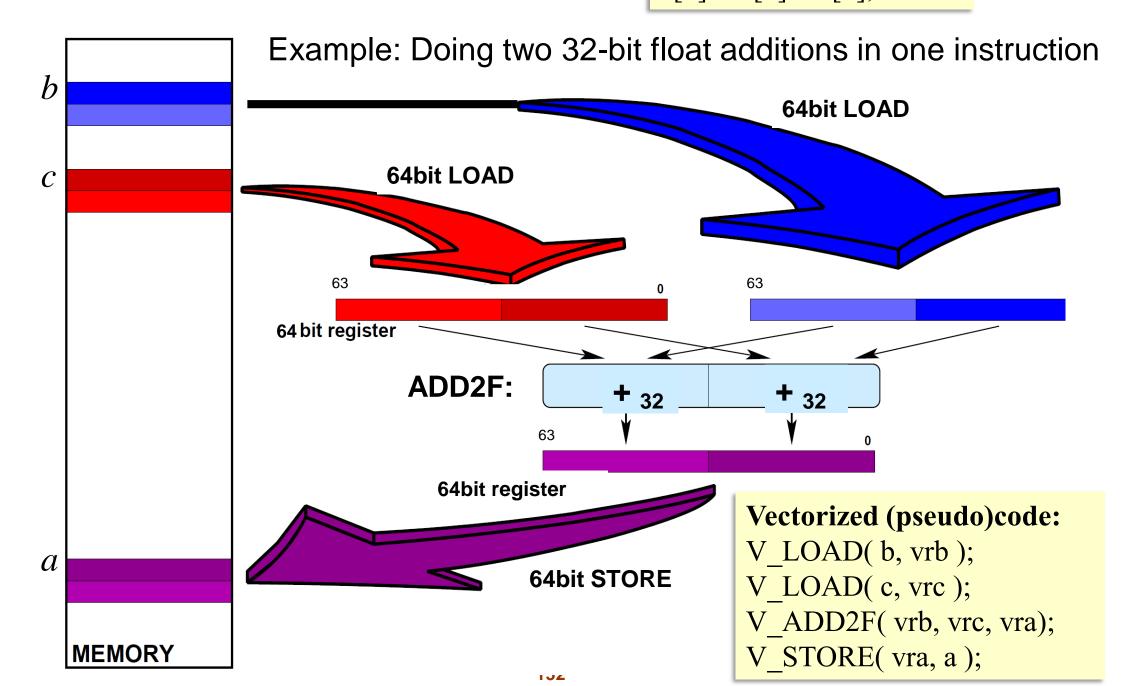

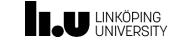

## **Using SIMD Instructions**

- Manual vectorization ...
  using SIMD intrinsics (low-level; architecture specific)
  or Fortran Array syntax (no such portable equivalent for C)
- Modern compilers can sometimes exploit SIMD instructions automatically – for straightline code and for (simple) loops.
  - Requires well-analyzable code and (basically) absence of loop-carried (cross-iteration) data dependences (details and exceptions omitted here for brevity)
- Certain program transformations e.g. loop unrolling may help:

```
void vector_add ( float a[], b[], c[], unsigned int N )
{
    unsigned int i;
    for ( i = 0; i < N; i+=2 ) {
        a[i] = b[i] + c[i];
        a[i+1] = b[i+1] + c[i+1];
}

Vectorized (pseudo)code:
    V_LOAD( b, vrb );
    V_LOAD( c, vrc );
    V_ADD2F( vrb, vrc, vra);
    V_STORE( vra, a );
}
```

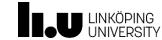

## **Using SIMD Instructions**

- Automatic vectorization of loops can fail for many reasons
- Example: The compiler cannot statically decide
  if the loop's upper bound is loop-invariant or not,
  nor if there may be a loop-carried data dependence or not:

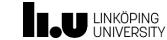

## **Loop Vectorization in OpenMP 4**

- #pragma omp simd [clause [, clause ]\* ] ... for-loop (nest) ...
- Asserts that the loop can be vectorized
- The OpenMP compiler can cut the loop into chunks each consisting of as many iterations as fit in one SIMD word of the target CPU, and generates SIMD instructions for each chunk of the loop.

```
typedef struct { // user-defined vector data type
    float *elem;
    unsigned int length;
} fvec;
                                                        The simd directive is
void v_add ( fvec a, b, c )
                                                   descriptive, not prescriptive:
                                                  the compiler is free to ignore it,
                                                    i.e., to not vectorize the loop
  int i;
#pragma omp simd
  for (i=0; i < a > length; i++)
       a \rightarrow elem[i] = b \rightarrow elem[i] + c \rightarrow elem[i];
```

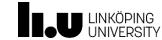

## SIMD loops with reduction

- Vectorization for reduction loops
  - 1. Summing element-wise up over chunks, using SIMD-add
  - 2. The final chunk is summed up sequentially (non-SIMD)

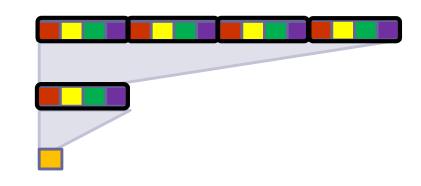

```
typedef struct { // user-defined vector data type
   float *elem;
   unsigned int length;
} fvec;
void v_sum ( fvec a )
 int i; float sum = 0.0;
#pragma omp simd reduction(+ : sum)
 for (i=0; i < v > length; i++)
      sum += a->elem[i];
```

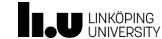

#### **SIMD loop clauses**

- safelen, simdlen, linear, aligned, collapse(n), private, lastprivate, ...
- Details omitted here for brevity, see OpenMP 4.x documentation for reference

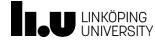

## SIMD Vectorization of Loops with Function Calls

```
#pragma omp declare simd uniform(c)
 double scale ( double v, double c )
    return v * c;
void example ( double *v, size_t n )
#pragma omp simd
for (size_t i = 0; i<n; i++)
     v[i] = scale(v[i], (double) 0.5);
Example adapted from: B. de Supinski et al.: The Ongoing Evolution of OpenMP. Proc. IEEE, Nov. 2018.
```

Compiler *generates* custom SIMD variant(s) for vector-sized groups of elements:

```
// simplif. processor-specific SIMD pseudocode
// – generated, not visible to programmer:
double * scale_8 ( double *v, double c )
{
    _vec_8d vv = _intrinsic_vload_8d( v );
    _vec_8d vc = _intrinsic_vrepl8_8d( c );
    _vec_8d vv = _intrinsic_vmult_8d( vv, vc );
    _intrinsic_vstore_8d( vv, v ); // return by pointer
}
... now called with pointer argument for vectors:
for (size_t i = 0; i<n; i+=8)
    scale_8( v+i, (double) 0.5 )
```

- Function inlining by the compiler would allow to fully vectorize the loop, but is not always applicable (e.g., if the called function is in a different compilation unit)
- declare simd guides generation of vector function variants
  - uniform( varlist) marks scalar (non-vector) function parameters

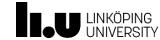

## **SIMD Worksharing Construct**

- #pragma omp for simd [clause [, clause]\* ] ... for-loop (nest) ...
- Parallelize and vectorize the for-loop(s)
  - 1. multithread the loop in chunks, as in omp for
  - 2. vectorize each chunk, as in omp simd

```
void par_v_sum ( fvec a )
{
  int i; float sum = 0.0;
#pragma omp for simd reduction(+ : sum)
  for (i=0; i < v->length; i++ )
     sum += a->elem[i];
}
```

#### Remark:

For better performance, the chunk size should be a multiple of the SIMD operation (i.e., register) length. (why?)

One can add a **simd** modifier to a **schedule** clause in order to enforce this by automatically rounding up the chunk size. (Details omitted for brevity)

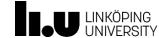

#### SIMD Remarks

- simd construct is descriptive, not prescriptive
- declare simd helps with vectorization of loops that involve userdefined functions (instead of only standard operators)
- Initialization of SIMD vectors from scalars via uniform() clause
- For certain SIMD operations there is no good high-level support, e.g. instructions for permuting the elements within a SIMD vector
  - Still need to use intrinsic functions for that
- OpenMP worksharing constructs and some less common control flow constructs of C (e.g. setjmp/longjmp) are forbidden in SIMD regions
- Warning: Loop vectorization does not always improve performance.

Details omitted here for brevity.

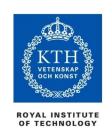

## OpenMP4.5 Taskloop construct

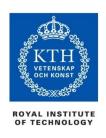

#### **Loops and tasks**

- Loop scheduling used to be special (still is in OpenMP)
  - Often **static**:
    - iteration 0..9 on processor 0,
    - iteration 10..19 on processor 1,
    - •
- Can be unified with task scheduling
  - Recursively divide iterations, making loop look like recursive divide and conquer
  - Run loop sequentially for small number of iterations

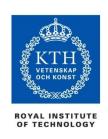

## The task tree of a loop

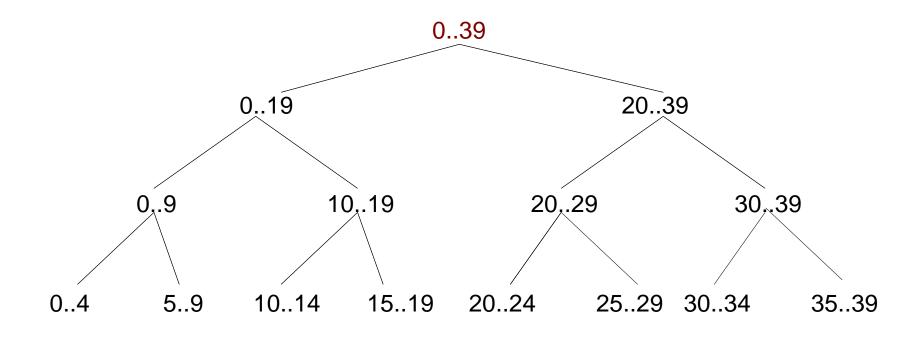

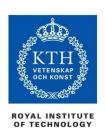

#### Task loops (OpenMP 4.5)

```
#pragma omp taskloop [clause[[,] clause] ...] new-line
   for-loops
where clause is one of the following:
  shared( list )
 private( list )
 default( shared | none )
  firstprivate( list )
  lastprivate( list )
  grainsize( grain-size )
 num tasks( num-tasks )
  collapse( n )
  if( [taskloop:] scalar-expr )
  final( scalar-expr )
 priority( priority-value )
 nogroup
 untied
 mergeable
```

When a thread encounters a **taskloop** construct, the construct partitions the associated loops into tasks for parallel execution of the loops' iterations.

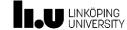

## **Task Loop Example**

```
#define N TASKS 256
void saxpy_with_taskloop ( float *a, float *b, float s, size_t n )
#pragma omp taskloop simd \
              numtasks( N_TASKS ) \
              shared(a,b) firstprivate(s)
 for ( size_t i=0; i<n; i++)
    a[i] = a[i] + s * b[i];
```

Example adapted from: B. de Supinski et al.: The Ongoing Evolution of OpenMP. Proc. IEEE, Nov. 2018.

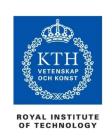

## OpenMP 3.1: Read/Write Atomics

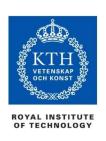

#### Read/write/update atomics

**Atomic** was expanded in 3.1 to cover the full range of common scenarios where you need to protect a memory operation so it occurs atomically:

```
#pragma omp atomic [read | write | update | capture]
```

Atomic can protect loads

```
#pragma omp atomic read
v = x;
```

Atomic can protect stores

```
#pragma omp atomic write
x = expr;
```

• Atomic can protect updates to a storage location (this is the default behavior ... i.e. when not providing a clause)

Recall: OpenMP only guarantees weak memory consistency.

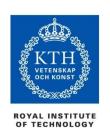

#### OpenMP 5.0 (Nov. 2018) Major Additions

#### Full support for accelerator devices, including

- mechanisms to require unified shared memory between host and devices,
- the ability to use **device-specific function implementations**,
- better control of implicit data mappings,
- the ability to override device offload at runtime.
- Also: reverse offload, implicit function generation, and easy copying of objectoriented data structures.

#### Improved debugging and performance analysis.

- Two new tool interfaces enable the development of third party tools.
- Support for important features of Fortran2008, C11, and C++17
- Fully descriptive loop construct
  - lets the compiler optimize a loop while not forcing any specific implementation.

#### Support for multilevel memory systems.

- Can place data in different kinds of memories, such as high-bandwidth memory (**HBM**), NVRAM. Also easier to deal with the **NUMA**-ness of modern HPC systems.
- Task affinity hints for locality-aware scheduling
- Enhanced portability. Declare-variant directive, meta-directive;
  - allow programmers to improve performance portability by adapting OpenMP pragmas and user code at compile time.

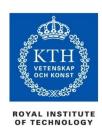

#### Outline

- Introduction to OpenMP
- Creating Threads
- Synchronization
- Parallel Loops
- Synchronize single masters and stuff
- Data environment
- Threadprivate Data
- Memory Consistency Model
- OpenMP Tasks
- OpenMP Worksharing and the Task Model
- OpenMP 4.0: Task Dependences, Accelerators, SIMD ...

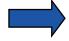

- Alternatives to OpenMP
- Summary

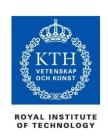

#### Some Alternatives to OpenMP

- C11 / C++11/14/17/...
  - Threading built into the base language
  - Async and lambda functions in C++ provide a task-like functionality
  - High-level parallel extensions of C++ e.g. SkePU, FastFlow, GrPPI
  - STL for aggregate data abstractions e.g. vector<...>
- Intel Cilk Plus (C/C++)
  - Task-centric approach
  - Array syntax for vector acceleration
- Intel Threading Building Blocks (TBB) for C++
  - Similar to OpenMP/Cilk tasks, plus some high-level constructs (dataparallel loops, reductions, pipeline)
- Java fork-join framework
  - Similar to OpenMP/Cilk tasks
- **MS TPL** (C#, .NET)
  - Similar to OpenMP/Cilk tasks
- PGAS languages e.g. X10, Chapel, UPC, Co-Array Fortran
  - If data locality matters (e.g. on clusters)
- OpenACC, SYCL, SkePU, ...
  - for portable programming of accelerators (GPU, Xeon-Phi, ...)

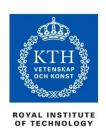

#### Summary

- OpenMP is the currently most widely spread shared memory programming model
  - With a higher abstraction level than explicit threading
  - Increasing support for programming accelerator devices
- Widespread industrial support
  - https://www.openmp.org/resources/openmp-compilers-tools/
- Easy to get started
- Difficult to master
- Supports incremental parallelization
- Geared towards "good enough" performance

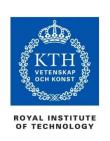

#### Learn More about OpenMP

- We have covered much of OpenMP, but omitted some advanced issues of OpenMP > 3.0 and some minor details
- Download the spec to learn more ...
  - www.openmp.org
  - Contains lots of instructive examples that can support your continued exploration of OpenMP.
- Open-source implementations available, e.g. gcc -fopenmp
  - GCC ≥4.9 supports OpenMP 4.0 for C/C++/Fortran,
  - GCC  $\geq$ 6.1 supports OpenMP 4.5 for C/C++,
  - GCC 9.1 (May 2019) has partial support for OpenMP 5.0
- Also, recommended reading (OpenMP design principles, OpenMP 5.0, outlook):
  - B. de Supinski *et al*.:
    "The Ongoing Evolution of OpenMP".

    Proceedings of the IEEE **106**(11):20

Proceedings of the IEEE 106(11):2004-2019, Nov. 2018.

IEEE. DOI: 10.1109/JPROC.2018.2853600

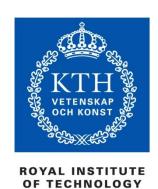

## **APPENDIX**

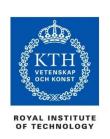

# An Example OpenMP 1.0 Implementation

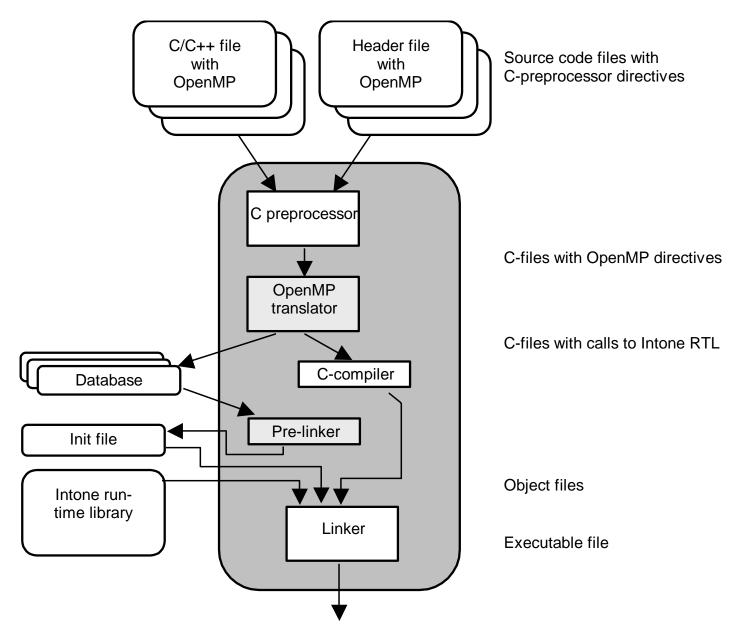

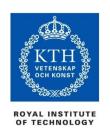

#### The OpenMP Translator

#### The OpenMP translator deals with three things:

- Transformation of OpenMP constructs
  - Parses constructs
  - Performs some semantic and syntactic checks
  - Instruments the code with calls to the run-time library
- Handling of data clauses
  - Parses data clauses
  - Performs checks
  - Possibly alter variable declarations
- Instrumentation of OpenMP constructs
  - Interface to performance monitoring tools

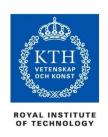

#### The Run-Time Library

The run-time library deals with:

- Thread creation
- Thread synchronization
  - Locks
  - Barriers
- Work-sharing
  - Distribution of loop iterations among threads
- Memory consistency
  - Flush operations

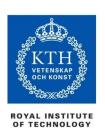

#### The parallel OpenMP construct

```
in_tone_c_pf0( ... ) {
   foo(omp_get_thread_num());
}

in_tone_c_pf0( ... ) {
   foo(omp_get_thread_num());
}

in_tone_spawnparallel(in_tone_c_pf0, ... );
```

- The parallel construct forces threads to be created
  - The **parallel** region is executed in parallel
  - One level of parallelism is supported

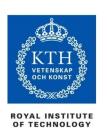

#### What about shared variables?

```
int s, p1;
#pragma omp parallel private(p1)
{
   float p2;
   foo(omp_get_thread_num(), &p1);
}
```

- Variables with **global** scope are normally shared by all threads
- Private variables with a global scope are allocated on each thread's stack during the parallel region and references are modified by the compiler
- Stack allocated variables that are shared are accessed through pointer references
- Stack allocated variables that are private are accessed through the stack pointer

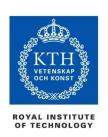

## Work-sharing constructs – the **for-loop**

```
#pragma omp for schedule(dynamic,2) lastprivate(lp1)
for (i = 0; i < MAX; i = i + 3)
{
    /* Body of the parallel loop */
}</pre>
```

- The run-time library's work-sharing primitives directly support for-loops
- The for-loop is translated into:
  - A call to the run-time system that initializes the for loop
  - A while-loop that requests iterations until there are none left and does the work
  - A call to the run-time system ending the for-loop

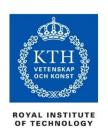

#### The **single** construct

```
#pragma omp single nowait
{
   foo();
}
#pragma omp single
{
   bar();
}
```

- The **single** construct is treated as a for-loop with a single (1) iteration
- The **nowait** clause causes the compiler to *not* emit the code for the otherwise implicit barrier

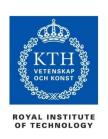

#### The **section** construct

```
#pragma omp sections
{
    #pragma omp section
    {
        A();
    }
    #pragma omp section
    {
        B();
    }
}
```

 Each section is treated as an iteration and the sections construct is transformed to a for-loop

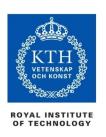

#### The **critical** construct

```
#pragma omp critical
{
    rdx = rdx + a;
    rdx2 = rdx2 *2;
}
```

 The critical section is enclosed with lock primitives

```
in__tone_set_lock(&in__tone_critical_lock_);
in__tone_global_flush();
{
    rdx = rdx + a;
    rdx2 = rdx2 * 2;
}
in__tone_global_flush();
in__tone_unset_lock(&in__tone_critical_lock_);
```

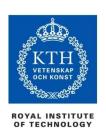

#### The **atomic** construct

```
#pragma omp atomic
rdx = rdx + foo();
...
```

 The atomic update is replaced with a call to the run-time which does the actual update atomically:

 Support for the final reduction of reduction variables is also implemented in a similar way

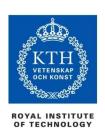

#### Acknowledgment

- Slides mostly based on Mats Brorsson's slides from 2014
  - With some minor updates
- Many slides were developed by Tim Mattson and others at Intel under the creative commons license
- Thanks!